OZBMD MACY11 27(657) S-MAR.75 11147 PAGE BM873 UNIVERSAL RESTART LOADER DIAGNOSTIC.

### IDENTIFICATION **••••••••••••••**

 $\blacktriangleright$ 

PRODUCT COOEI MAINDEC-11-DZBMD-D-D **•••••••••••••**  EM873 UNIVERSAL RESTART LOADER PRODUCT NAMEI **•••••••••••••**  DATE CREATEDI APRIL 21, 1975 **••••••••••••••**  MAINTAINER • **............**  DIAGNOSTIC GROUP AUTHOR' JOHN EGOL' **•••••••**  REVISED BYI **..............**  80B MISNER *10/21/74*  FAY BASHAW 1/21/7S

 $YA - \nu$ *u*  $i\sigma$ 

 $f.8.7J^{-}$ 

COPYRIGHT (el 1974, 1975

DIGITAL EQUIPMENT CORPORATION

THE MATERIAL IN THIS DOCUMENT IS FOR INFORMATIONAL PURPOSES ONLY AND IS SUBJECT TO CHANGE WITHOUT NOTICE. DIGITAL EQUIPMENT CORPORATION ASSUMES NO RESPONSIBILITY FOR THE USE or SOFTWARE ON EQUIPMENT WHICH IS NOT SUPPLIED BY IT. DIGITAL EQUIPMENT CORPORATION ASSUMES NO RESPONSIBILITY FOR ANY ERRORS WHICH MAY APPEAR IN THIS DOCUMENT.

DZBMD MACY11 27(657) S=MAR=75 11:47 PAGE 2<br>BM873D.P11 MAINDEC=11=DZBMD=D BM873 BM873 UNIVERSAL RESTART LOADER DIAGNOSTIC.

#### 1. ABSTRACT

*J* 

THIS MAINDEC CONSISTS OF FOUR PROGRAMS. THE TWO MAIN PROGRAMS ARE PROGRAM ONE AND PROGRAM FOUR. THESE PROGRAMS WILL BE DISCUSSED LATER. THE PURPOSE OF THIS DIAGNOSTIC IS TO VERIFY THE DATA IN THE ROM, MAKE SURE ALL ADDRESS WILL CAUSE A TIME OUT TRAP WHEN WRITTEN INTO (EXCEPT THE TRAP VECTORS: 173024,173224) ,AND ALERT THE OPERATOR AS TO WHAT THE orFSET ADDRESS WOULD BE IF A SELECTED BUTTON IS PUSHED.

NOTE. FOR NORMAL CONFIGURATIONS, THE ONLY PROGRAMS NECESSARY FOR ACCEPTANCE or THE 8M813 ARE PROGRAMS ONE AND FOUR. PROGRAM TWO IS NECESSARY rOR "NON-STANDARD" SETUPS AND IS A MAINTAINCE TOOL. PROGRAM THREE IS ALSO JUST FOR MAINTAINCE AID.

- 2. REQUIRMENTS
- 2.1 EQUIPMENT

ANY PDP-l1 FAMILY CPU UNIVERSAL RESTART LOADER TELETYPE OR EQUIVALENT LINE PRINTER (OPTIONAL) AT LEAST 4X OF MEMORY.

#### 2.2 STORAGE

THIS PROGRAM RESERVES THE RIGHT TO USE ALL or THE rIRST 4K EXCEPT WHERE BOOTSTRAP LOADER AND ABSOLUTE LOADER RESIDE.

3. LOADING PROCEDURE

THE PROGRAM MAY BE LOADED LIKE ANY OTHER PROGRAM SUCH AS: PAPER TAPE, DECTAPE MAGTAPE, DISK, ETC. MOST COMMON WILL BE THROUGH PAPER TAPE BY THE USE or ABSOLUTE LOADER.

- -r--

 $\bigcirc$ 

DZBMD MACY11 27(657) 5-MAR-75 11:47 PAGE 3 BM873D.P11 MAINDEC-11-DZBMD-D BM873 UNIVERSAL RESTART LOADER DIAGNOSTIC.

- $\ddot{\bullet}$  . STARTING PROCEDURE
- $4.1$ CONTROL SWITCH SETTINGS

SWITCH 00 CLEARED INDICATES ONLY FIRST 128 WORDS TO BE CHECKED. SET INDICATES EXTENDED 128, WORDS ARE TO BE CHECKED IN WHICH CASE PROGRAM 2 MUST BE RUN FIRST. WHEN RUNNING ON BM873YB, BM873YC, OR BM873YD, 256 WORDS ARE AUTOMATICALLY CHECKED.

 $4.2$ STARTING ADDRESS

> STARTING ADDRESS 000200 RESTART ADDRESS 000210

 $4.3$ OPERATOR ACTION

 $4.3.1$ FOR NORMAL OPERATION (WITHOUT EXTENDED 128 WORDS) 1, LOAD STARTING ADDRESS (000200) 2. SET SWITCHES AS PER 5.1.1 (NORMAL ALL SWITCHES DOWN) 3. PRESS START SWITCH AND RELEASE. 4. DEVICE VERSION. WHEN PROGRAM IS STARTED FOR THE FIRST TIME THE FOLLOWING WILL BE PRINTED OUT: **"DEVICE VERSION** aproggo than Robissen and the and and contrellers **BM873-Y "** DRYS RYSY 「すめらな」と呼ぶのホンコで最寄りささる THE OPERATOR WILL THEN SPECIFY THE VERSION BEING RUN, IS ANY NON-STANDARD VERSION. **BM873-Y\*** NOTE: PROGRAM THO MUST BE RUN FIRST. SEEP ME カラト まと あまてはとゆりの り BREAGO<sup>3</sup>675 DESAD WESSEL SPUBLI-YARARES REPLACES M792-YA, MRII-DB, M792-YH **BM873-YB** MASSBUS DDCMP BOOTSTRAP ROM BMB73-YC KL10 (PDP=11) 256 BOOTSTRAP ROM BM873-YD

5. THEN TYPE IN NUMBER OF PROGRAM TO BE RUN (NORMALLY PROGRAM 1 AND 4) 6. HITTING CONTROL "G" WHILE PROGRAM IS RUNNING WILL CAUSE A RESTART. YOU MAY THEN INPUT DIFFERENT PROGRAM NUMBER.

NOTE: RESTARTS AT ADDRESS 200 WILL GO TO STEP 5 ABOVE. RESTARTS AT ADDRESS 210 WILL GO TO STEP 3 ABOVE.

- $4.3.2$ IF YOU WISH TO TEST THE EXTENDED 128. WORDS THIS IS THE **PROCEDURE:** (NOT NEEDED FOR NORMAL TESTING OF BM873YB, BM873YC, OR BM873YD)  $1.$ LOAD STARTING ADD, 000200 SET SW00=1  $\mathbf{a}$  $\mathbf{3}$ SET HALT ENABLE SW AND SINGLE CYCLE SW UP HIT START SWITCH AND RELEASE.  $\mathbf{4.}$ 
	- RUN PROGRAM 2 FOR ONE PASS,  $\mathbf{s}$  ,

NOW ANY PROGRAM MAY BE RUN. 6.

DZBMD MACY11 27(657) 5-MAR-75 11:47 PAGE 4 BM873D, P11 MAINDEC-11-DZBMD-D BM873 UNIVERSAL RESTART LOADER DIAGNOSTIC.

**NOTE:** VISUAL INSPECTION OF EXTENDED DUMP IS YOUR RESPONSIBILITY, THAT DATA WAS<br>PLACED INTO SOFTWARE TABLE FOR TEST COMPARISON.

÷

 $\bullet$ 

DZBMD MACY11 27(657) 5=MAR=75 11:47 PAGE 5 BM873D, P11 MAINDEC-11-DZBMD-D BM873 UNIVERSAL RESTART LOADER DIAGNOSTIC.

- $5.$ OPERATING PROCEDURE
- 5.1.1 SWITCH SETTINGS (APPLICABLE IN ALL PROGRAMS)

 $SW15 = 1$  OR UP ... HALT ON ERROR

SW13 = 1 OR UP ... INHIBIT ERROR PRINT OUT

SW12 = 1 OR UP ... INHIBIT ALL PRINT OUT/ BELL ON ERROR.

SW11 = 1 OR UP ... INSTEAD OF EXERCISING EACH ADDRESS 10X DO IT 1X.

SW09 = 1 OR UP  $_{0.0}$ , LOOP WITH CURRENT ADDRESS

SW08 = 1 OR UP ... GOTO BEGINNING OF CURRENT PROGRAM ON ERROR

- $\mathbf{6}$  . **ERRORS**
- $6.1$ ERROR PRINT OUT

ALL ERRORS WILL HAVE A PRINT OUT, IF IT WAS A COMPARISON ERROR; THE SOFT ADDRESS, ROM ADDRESS, EXPECTED DATA (FROM SOFTWARE MAP), AND THE FOUND DATA WILL BE PRINTED OUT, IF IT WAS A "NO TRAP WHEN WRITTEN" ERROR, THE ADDRESS WILL BE PRINTED OUT, IF IT WAS AN "UNEXPECTED TRAP " WHEN READING ROM THE ADDRESS WILL BE PRINTED.

DZBMD MACY11 27(657) S-MAR-75 11:47 PAGE 6 BM8730.P11 MAINDEC-11-DZBMD-D BM873 UNIVERSAL RESTART LOADER DIAGNOSTIC.

- $6, 2$ ERROR RECOVERY
	- 1. ITS A GOOD IDEA TO LEAVE SW15m1 WHILE TEST RUNS TO PREVENT A RUN AWAY ERROR FROM GOING WILD IF YOU LEAVE THE CPU.
	- 2. IN AN ERROR; SET SWO9=1(LOOP ON THIS ADDR.) AND SET SW 13#1(DELETE ERROR PRINT OUT). IF CPU IS HALTED; HIT CONTINUE,

3. NOW THE PROGRAM IS RUNNING AND YOU MAY SCOPE IT.

- $7.1$ **RESTRICTIONS**
- $7.1$ STARTING RESTRICTIONS

SEE SECTION 4.

- OPERATING RESTRICTIONS  $7.2$
- IF OPERATING ON 11/45; AND JUMPER HAS BEEN CUT FOR  $7.2.1$ A POWER FAIL TO GOTO ADDRESS 173200; \*\*\*\*\*\* A POWER FAIL MUST NOT HAPPEN WHILE PRG IS RUNNING \*\*\*\*\*
- $7.2.2$ IF YOU WISH PROGRAM TO TEST YOUR EXTENDED 128, WORDS: YOU MUST START AS PER SECTION 4 AND THEN \*\*\*\*\*\* RUN PROGRAM 2 FIRST AND VISUALLY VERIFY DATA, \*\*\*\* (NOT APPLICABLE TO BM873YB, BM873YC, OR BM873YD)
- YOU MAY NOT ALTER THE SOFTWARE MAP UNLESS-- $7, 2, 3$ \*\*\*\*\*\* YOU KNOW WHAT YOU ARE DOING \*\*\*\*\*
- THE ROM ADDRESS MUST START AT 173000 AND BE AT LEAST  $7.2.4$ 128 WORDS LONG, (256 FOR THE BM873YB, BM873YC, OR BM873YD)
- $\bullet$  . MISCELLANEOUS
- **EXECUTION TIME**  $8,1$

PROGRAM ONE WILL PASS AT APPROX, FIVE MINS. PROGRAM TWO HAS NO END PASS; BUT WILL HALT AT COMPLETEION HIT CONTINUE TO PROCEED IN THIS PROGRAM. PROGRAN THREE (RUN) WILL PASS APPROX, FIVE MINS. PROGRAM FOUR WILL PASS APPROX, FIVE MINS

DZBMD MACY11 27(657) 5~MAR~75 11:47 PAGE 7<br>BM873D.P11 MAINDEC~11-DZBMD-D BM873 BM873 UNIVERSAL RESTART LOADER DIAGNOSTIC.

- 9. PROGRAM DESCRIPTION
- 9.1 PROGRAM

PROGRAM 1 WILL VERIFY THE DATA IN THE ROM AND THE VERIFY THAT WRITING THE ROM WILL TRAP OUT (EXCEPT THE VECTORS) EACH ADDRESS IS REFERENCED FIVE TIMES IN A ROW BEFORE UPDATING TO THE NEXT ADDRESS. IF SW00 WAS UP WHEN START WAS HIT, THE EXTENDED 128 WORDS WILL BE CHECKED. 256 WORDS WILL BE CHECKED AUTOMATICALLY IF BM873YB, BM873YC, OR BM873YD IS TESTED.

9.2 PROGRAM 2

PROGRAM 2 WILL DUMP THE CONTENTS OF THE ROM ONTO THE TTY (OR LINE PRINTER IF SW07=1). NOTE NO VERIFICATION OF ANY KIND IS PERFORMED ON THE DATA. (AN ERROR WILL OCCUR IF A TRAP IS ENCOUNTERED WHILE READING) YOU MUST INSPECT THE DATA YOUR SELF. IF SW00 WAS UP WHEN START WAS HIT THE EXTENDED 128. WORDS WILL BE PRINTED. 256 WORDS WILL BE PRINTED IF BM873YB, BM873YC, OR BM873YD IS SELECTED NOTE: IF SW 07#1 PRINTING WILL BE DONE ON THE LINE PRINTER IF IT EXISTS.

9.3 PROGRAM 1

PROGRAM 1 IS THE SAME AS PROGRAM ONE EXCEPT THAT THE USER HAS THE ABILITY TO ALTER THE SOFTWARE MAP, LIST OR PRINT THE SOFTWARE MAP, AND RUN THE PROGRAM. NOTt THAT IF YOU ALTER THE MAP SE CAREruLL OF WHAT YOU CHANGE. FOR THE COMMANDS TO BE USED SEE TOP OF PROGRAM 3 IN THIS LISTING

#### 9.4 PROGRAM 4

PROGRAM 4 CHECKS THE OFFSET ADDRESS WHEN THE SIMULATED PUSHING OF A BUTTON IS DONE BY THE SOFTWARE. ON THE FIRST PASS THE orFSET IS TYPED OUT FOR YOU TO VERIFY CNOTEt THE PROGRAM HAS NO WAY or KNOWING WHAT THE OFFSET WILL BEl. AFTER THE DATA IS TYPED OUT IT IS STORED AWAY IN CORE. WHEN THE FIRST PASS IS FINISHED THE PROCESS IS REPETED ONLY NO TYPE OUT IS PERrORMED, AND THE DATA IN eORE IS COMPARED TO THE DATA FOUND AT THE ROM.

DURING THIS TEST "WRITING" THE ROM IS PERFORMED. THE VECTORS (17J024,173224) ARE "WRITTEN" AND ARE •• NOT •• EXPECTED TO TRAP. AN ERROR MESSAGE WILL BE REPORTED IF A TRAP IS DISCOVERED.

DZBMD MACY11 27(657) 5=MAR=75 11:47 PAGE 8<br>BM873D.P11 MAINDEC=11=DZBMD=D BM873 BM873 UNIVERSAL RESTART LOADER DIAGNOSTIC.

9,5 CONTROL "G"

 $\bigcirc$ 

MITTING CONTROL "G" WILL GO TO THE BEGINING or THE PROGRAM AND ASK FOR PROGRAM NUMBER,

- 9.6 THIS PROGRAM IS "XXDP AND ACT-11" COMPATIABLE; AT PRESENT TIME IF IN CHAIN MODE UNDER ACT-11 OR XXDP THE PROGRAM AUTOMATICALLY DETERMINES IF THE ROM IS BM873YA OR YB, YC, OR YD BY COMPARING THE 18T WORD IN ROM WITH THE EXPECTED WORD. THE DIAGNOSTIC THEN RUNS PROGRAM 1 AND PROGRAM 4 SErORE ENTERING THE MONITOR.
- 9.7 ELECTRICAL PREQUISITES (HARDWARE)
- $9, 7, 1$ THIS OPTION MUST BE ON THE CPU sIDE OF ANY BUS BuFFERS.
- NPR CYCLES ARE NOT PERMITTED DURING THE POWER UP TRAP  $9.7.2$ SEQUENCE.
- $9.7.3$ ACLO AND DCLO MUST BE AVAILABLE AT BACKPLANE PINS "CV1" AND "CNl" RESPECTIVELY. THIS WIRING IS NOT PROVIDED ON THE "SPC" SLOTS OF THE 11/15, 11/20, 11/35, *11/40,* AND THE DOll-A, IT IS PROVIDED ON THE *11/05,* AND 11/45, ALSO ON THE DD11-B. IF FURTHER INFORMATION IS NEEDED CONSULT THE BM873 MANUAL FOR HELP. NOTE: THE DIAGNOSTIC RUNNING WITHOUT ANY INTERFERANCE FROM THE USER HAS NO WAY OF CHECKING THE PRESENTS OF THE "ACLO" AND "DCLO" SIGNALS ON THE OPTION.

*r£"iO,\*   $\sim$ 

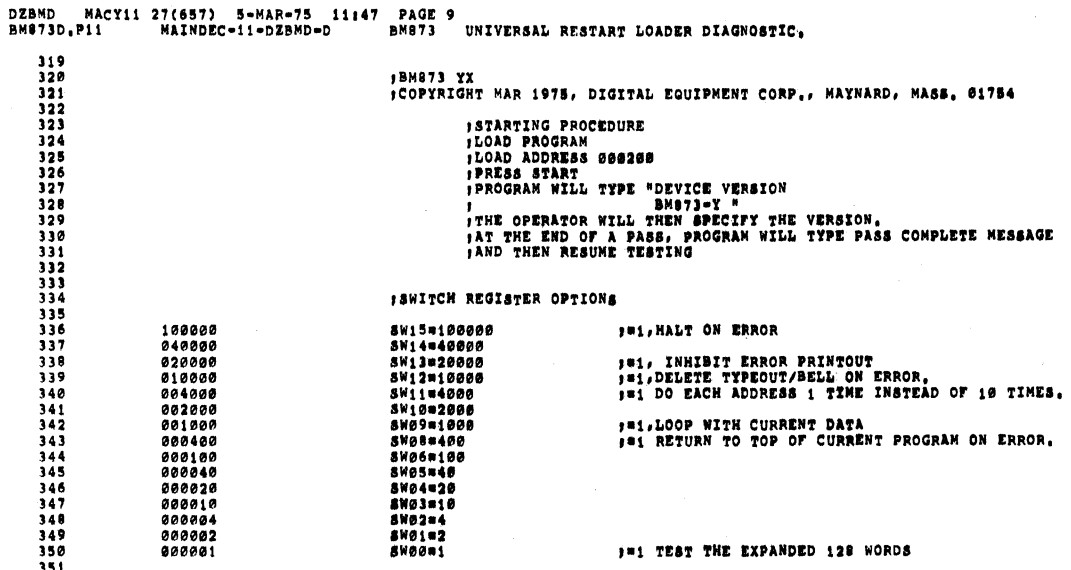

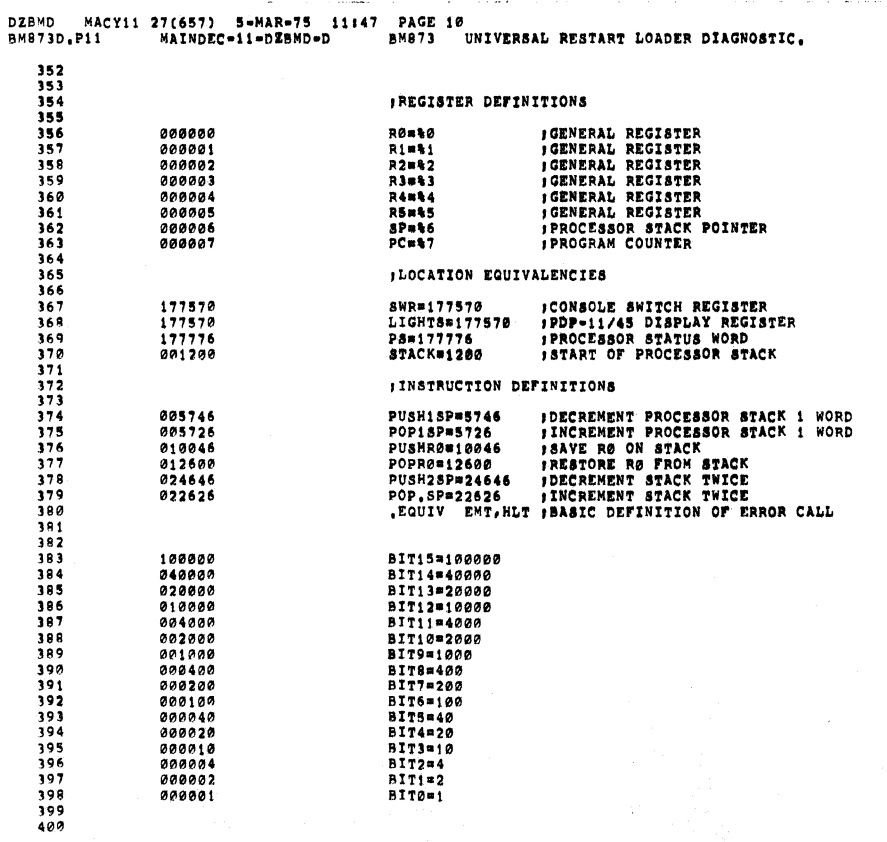

DZBAR I Z (657) (RAZNE I CARALLE I PAGE 11. PAGE 11. PAGE 11. PAGE 11. PAGE 11. PAGE 11. PAGE 11. PAGE 11. PAGE 11. PAGE 11. PAGE 11. PAGE 11. PAGE 11. PAGE 11. PAGE 11. PAGE 11. PAGE 11. PAGE 11. PAGE 11. PAGE 11. PAGE 11

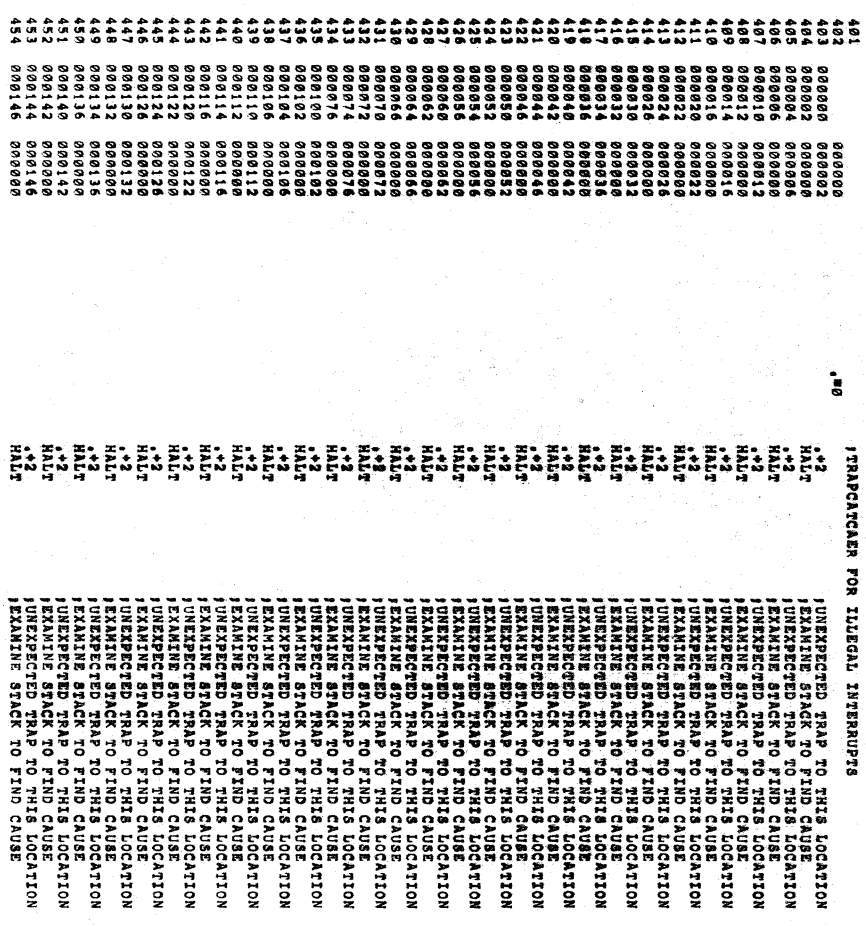

 $484$ 

888144<br>888146

0000000<br>000000

 $\ddot{\mathbf{r}}$ 

÷

DZBMD MACY11<br>BM873D,P11 るようももも<br>ちちちちちゃ 08180 27(657) 5-MAR-75 1147<br>MAINDEC-11-DZBMD-D **STAGE**<br>20AS  $\frac{1}{10}$ יש את המשלוש היה המשלוש המשלוש המשלוש המשלוש המשלוש המשלוש היה המשלוש היה המשלוש המשלוש המשלוש המשלוש המשלוש ה<br>אישי המשלוש המשלוש המשלוש המשלוש המשלוש המשלוש המשלוש המשלוש המשלוש המשלוש המשלוש המשלוש היה היה היה היה היה ה UNIVERSAL RESTART LOADER DIAGNOSTIC. PRESERVABLE TRANSPORT DELAWARE SERVE THE RELEASE REPORT AND A CONSIDERATION AND RELEASE THE RELEASE REPORT OF A PARTICULAR CONSIDERATION CONSIDERATION CONSIDERATION CONSIDERATION CONSIDERATION CONSIDERATION CONSIDERATION THIS LOCATION<br>IND CAUSE

DZSND MACY11 27(657) 5-MAR-75 1147 PAGE 13 PAGE 13 DAGE 12 PAGE 12 PAGE 12 DAGE 12 PAGE 12 PAGE 12 PAGE 12 PAGE 12 PAGE 12 PAGE 12 PAGE 12 PAGE 12 PAGE 12 PAGE 12 PAGE 12 PAGE 12 PAGE 12 PAGE 12 PAGE 12 PAGE 12 PAGE 12 PAG

 $\bullet$ 

 $\bullet$ 

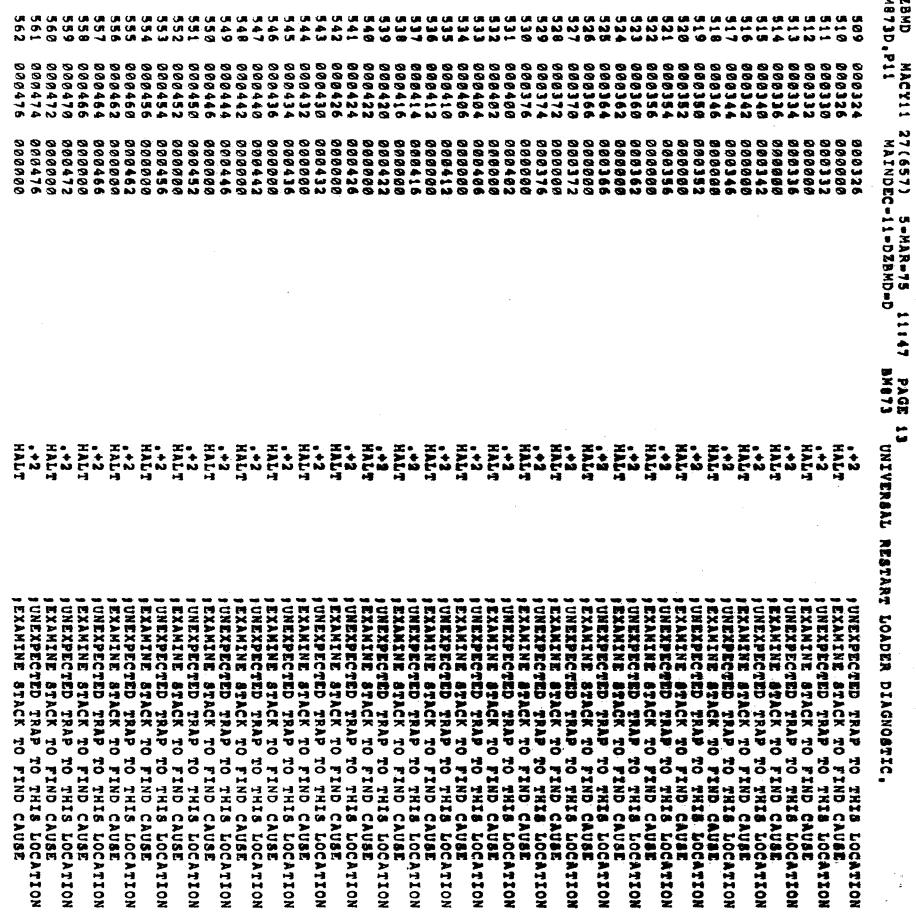

DZBHD ИАСУ:1 27(657) 5 МАЙРА 1141 РАСШ 14 РАСЦРИКА, 102 РАД 102 РАД 102 РАД 102 РАД 102 РАД 102 РАД 102 РАД 102 РАД 102 РАД 102 РАД 102 РАД 102 РАД 102 РАД 102 РАД 102 РАД 102 РАД 102 РАД 102 РАД 102 РАД 102 РАД 102 РАД 1

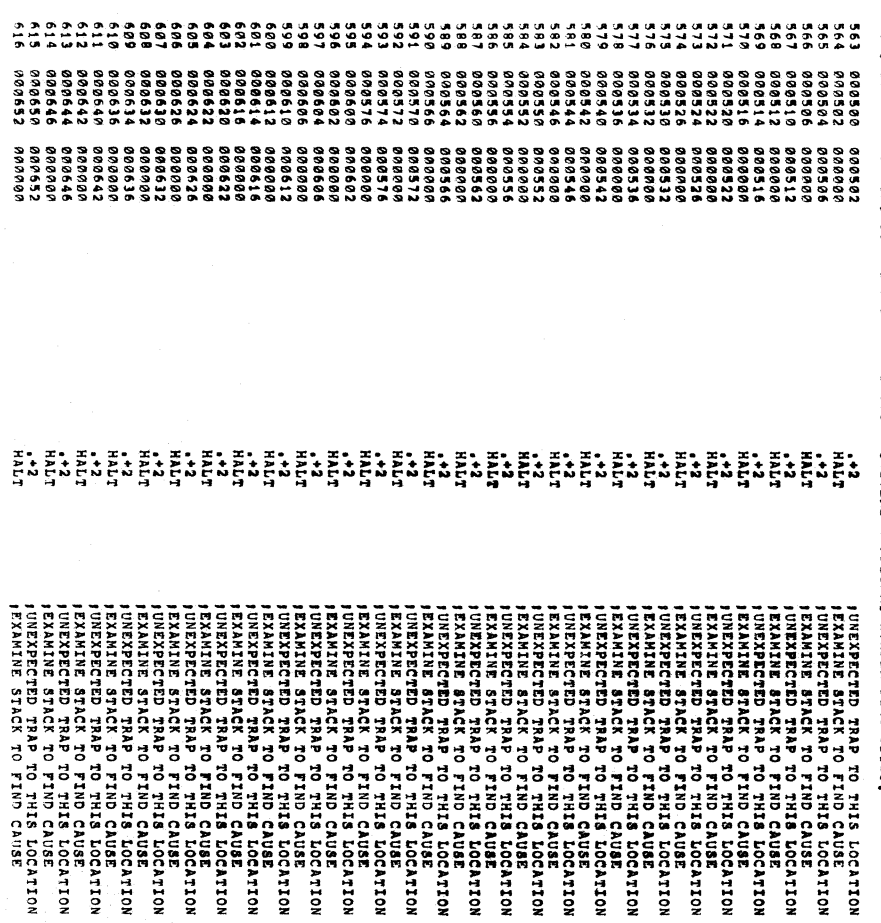

 $\overline{\phantom{a}}$ 

DREN MACY11 27(657) - SAGE 15<br>BMS73D AMCY11 27(657) - BMS73D<br>BMS73D P11 MAINDEC+14-DECH BMS73D DRIVER **NDVIQ BITIC** 

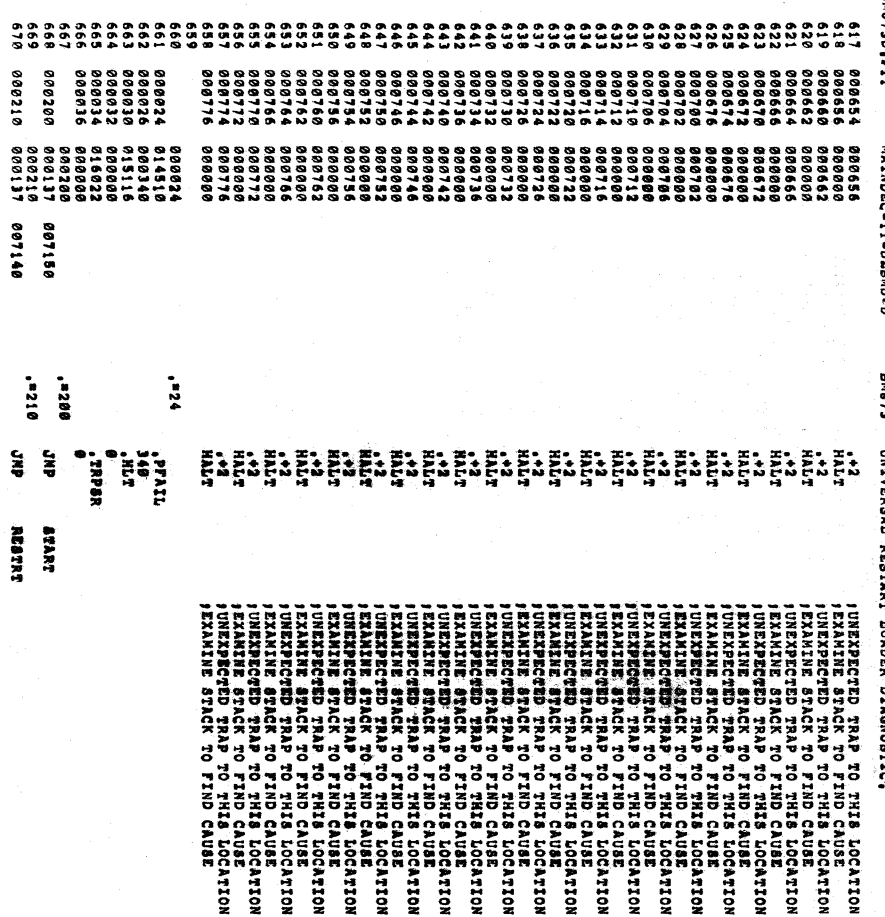

e 210

 $\overline{\phantom{a}}$ 

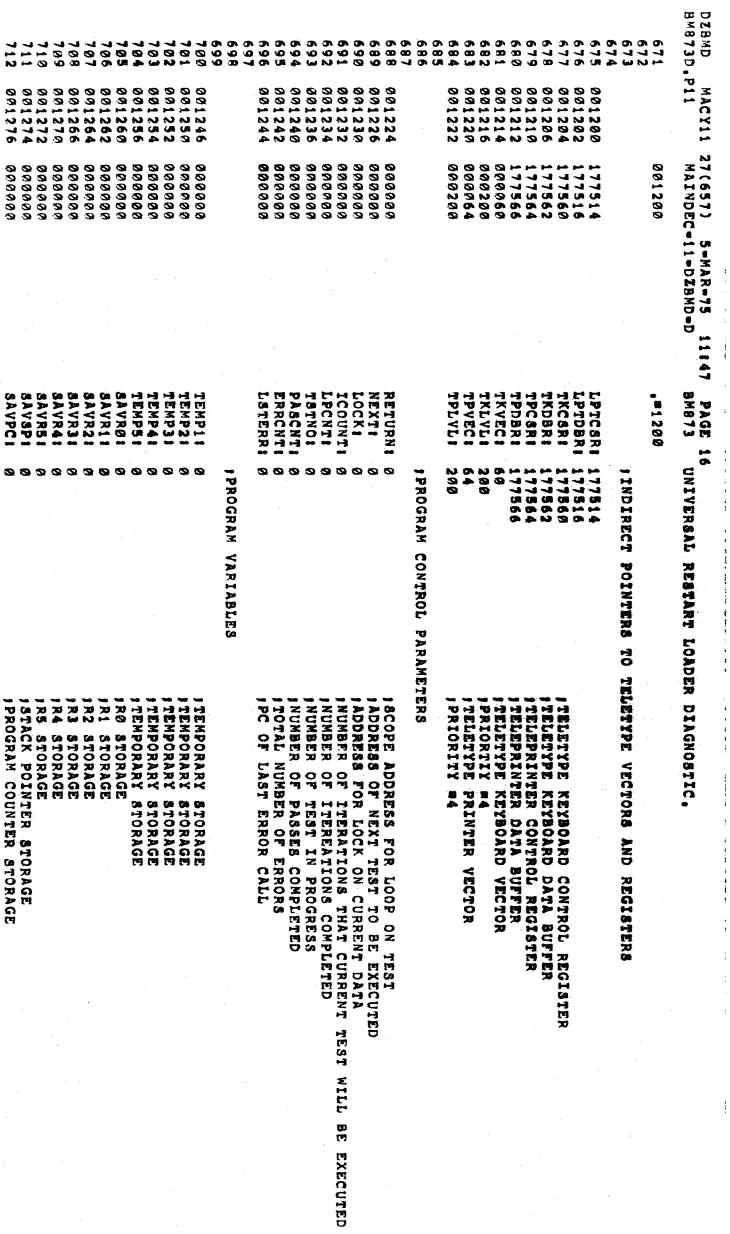

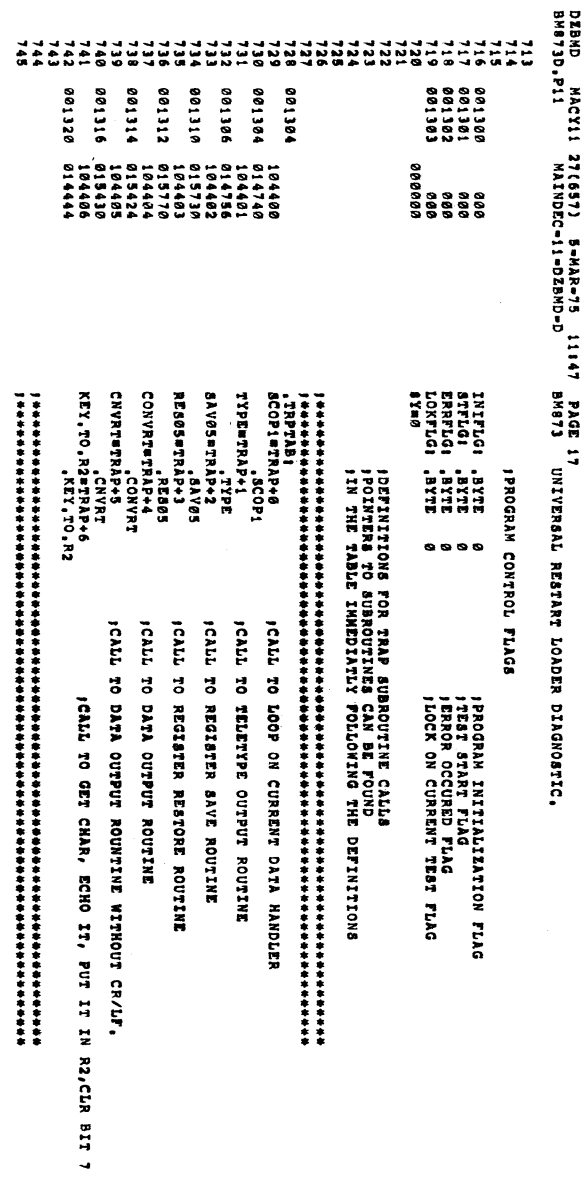

 $\mathcal{A}^{\mathcal{A}}$ 

 $\bullet$ 

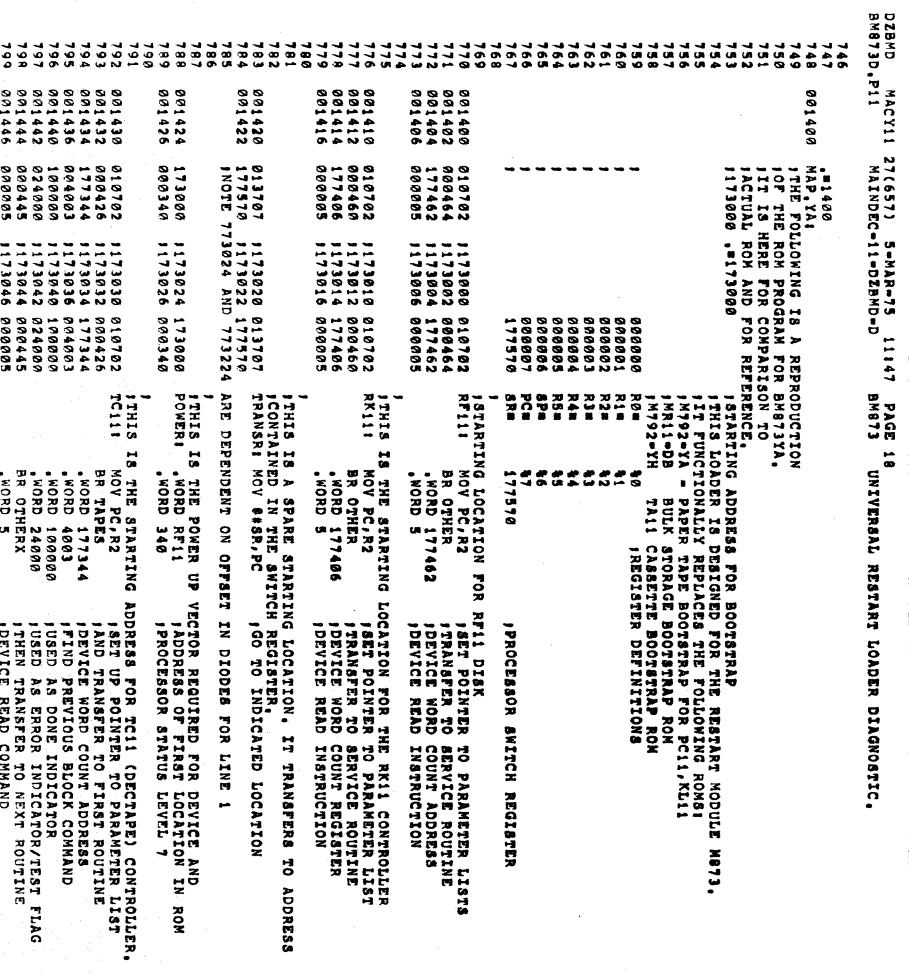

 $\frac{1}{2}$ 

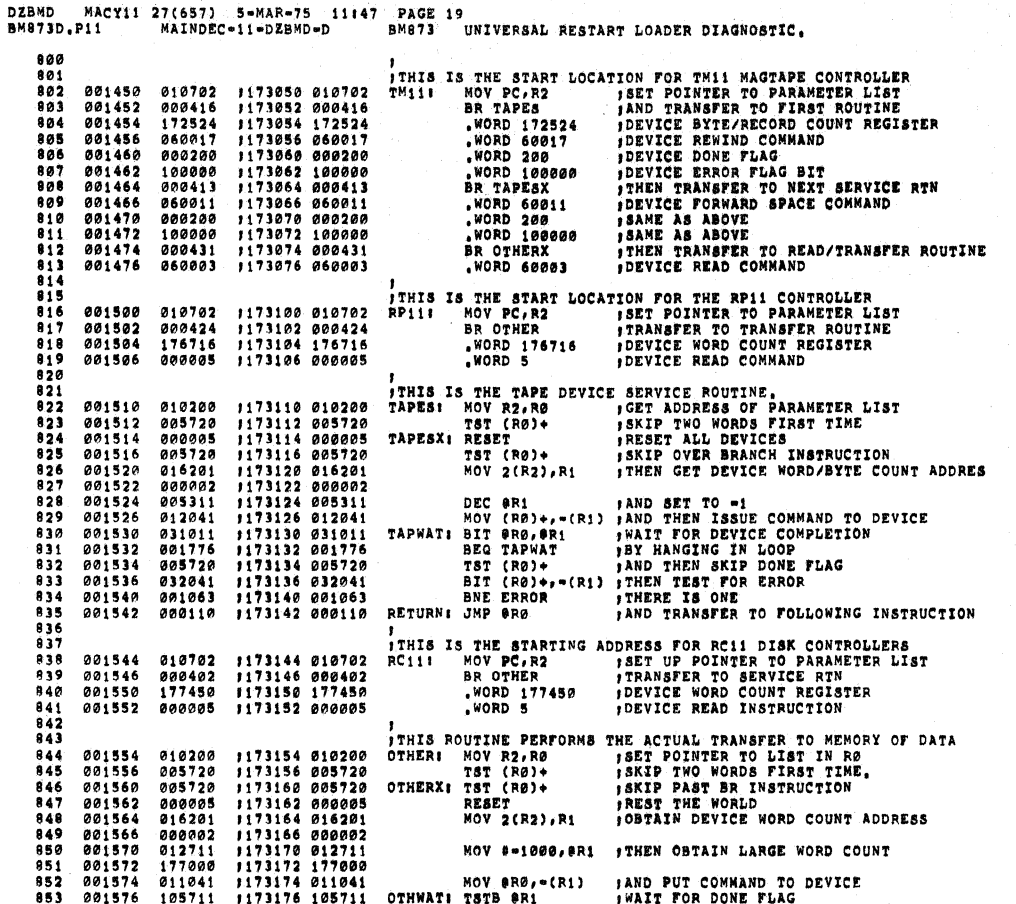

MACYII 27(657) 5=MAR=75 11147 PAGE 20<br>Pii MAINDEC=11=DZBMD=D BM073 UNIVERSAL RESTART LOADER DIAGNOSTIC. BM873D.P11 1173200 100376<br>1173202 005711<br>1173204 100441<br>1173206 005007 **BPL OTHWAT<br>TST OR1<br>BMI ERROR<br>CLR PC 18Y HANGING IN LOOP<br>1THEN TEST FOR ERROR<br>1GOT PROBLEMS<br>1AND TRANSFER TO ZERO** 100376 854 001600 855<br>855<br>8557<br>8558 001602 005711<br>100441 001606  $005007$ **, THIS IS THE STARTING ADDRESS FOR THE PC11 PAPER TAPE CONTROLLER**<br>ITHIS IS THE STARTING ADDRESS FOR THE PC11 PAPER TAPE CONTROLLER<br>KL11: MOV #177560,R4 JOBTAIN DEVICE ADDRESS 850<br>860<br>861<br>862 1173210 012704<br>1173212 177560<br>1173214 000440 012704<br>177560<br>000440 001610 001612<br>001614 **JAND TRANSFER TO READER SERVICE ROUTINE BR CKDEV** 863 ï 864<br>865<br>866<br>867 917640 1173216 240 TRE CASSETTE DEVICE COMMAND TABLE<br>
173217 037 1173220 1237 1237 1238 1238<br>
173221 035 1237 1238 1238 1238 1238<br>
1173221 005 1237 1238 1238<br>
1173221 005 1237 124 1238<br>
1173221 024 1238 1238<br>
1173223 224 1 001616 017640 001620 002415 1173220<br>1173220 1173221<br>1173222 112024 1173222<br>1173223 1173223 868 870  $-7.7$  $\frac{872}{873}$ ;<br>
THIS IS AN ADDITIONAL POWER VECTOR ADDRESS REQUIRED BY DEVICE<br>
POWER2: "WORD RFI! (ADDRESS OF BEGINNING OF BOOTSTRAP<br>
,WORD 340 (PRIORITY LEVEL 7  $074$ <br> $075$ 1173224 173000<br>1173226 000340 001624 173000<br>001626 000340  $876$ <br> $877$ <br> $878$ <br> $879$ 173230 085084<br>
173232 012706<br>
17560 177560<br>
173240 020065<br>
173242 012701<br>
173244 173246<br>
173244 173216<br>
173250 000375<br>
173250 000375 001630 005004 001632<br>001634<br>001636<br>001642<br>001644<br>001646<br>001646 005004<br>012700<br>1775005<br>0104101<br>012701<br>173216<br>012702<br>00375 RESTRT: RESET **;ISSUE RESET INSTRUCTION<br>;LOAD DEVICE WITH UNIT NUMBER<br>;GET FUNNY TABLE OF INSTRUCTIONS** NOV R4, BRØ<br>MOV R4, BRØ<br>MOV #TABLE, R1 ---<br>885<br>886<br>887 MOV #375, R2 **SAND LOAD UP TRANSFER COUNTER** 1173250 000375<br>1173252 112119<br>1173254 112119<br>1173254 112119<br>1173264 1053076<br>1173264 105272<br>1173264 10527<br>1173270 006002<br>1173270 006002<br>1173270 0065710<br>1173304 00571<br>1173304 00571<br>1173304 00571<br>1173304 00502<br>1173304 00502<br>1 000375<br>112103<br>112110<br>100407<br>130310<br>001776 MOVB (R1)+, R3<br>MOVB (R1)+, &R8<br>BMI DONE<br>BEG LOOP2<br>BEG LOOP2<br>INCB R2<br>IMI LOOP1<br>MMI LOOP1 2021652<br>2016562<br>2016662<br>2016662<br>2016664<br>20166664<br>20167724<br>201702<br>201702<br>201702<br>201702<br>201702<br>201702<br>201702 **; THE LOAD UP COMPARATOR<br>; LOAD DEVICE REGISTER WITH COMMAND**  $000$  $889$  $LOOP11$  $\frac{890}{891}$ **, HAS COMMAND COMPLETED<br>, NO, WAIT<br>, THEN INCREMENT ADDRESS CTR<br>, IF NEGATIVE, GET COMMAND<br>, AND STORE DATA AWAY** LOOPSE 892<br>893<br>894<br>895 195202<br>195202<br>190772<br>116012 MOVB 2(RO), OR2  $\begin{array}{l} 116012\\ 000002\\ 000771\\ 005710\\ 100756\\ 005002\\ 120312\\ 001377\\ \end{array}$  $506$ BR LOOP2<br>TST @RØ<br>BMI RESTRT<br>CLR R2<br>CMPB R3,@R2<br>BNE .+0<br>BNE .+0 DONE:  $\frac{901}{902}$ <br>  $\frac{902}{903}$ ERROR: BNE .40  $000112$ INORMAL CASSETTE AND ERROR FOR BULK STORAGE  $904$ ,<br>ITHIS IS THE STARTING LOCATION FOR THE PC11 CONTROLLER<br>PC11: MOV #177550,R4 ,LOAD DEVICE ADDRESS  $905$  $\frac{986}{987}$ 001712 012704<br>001714 177550 1173312 012704<br>1173314 177550

**DZBMD** 

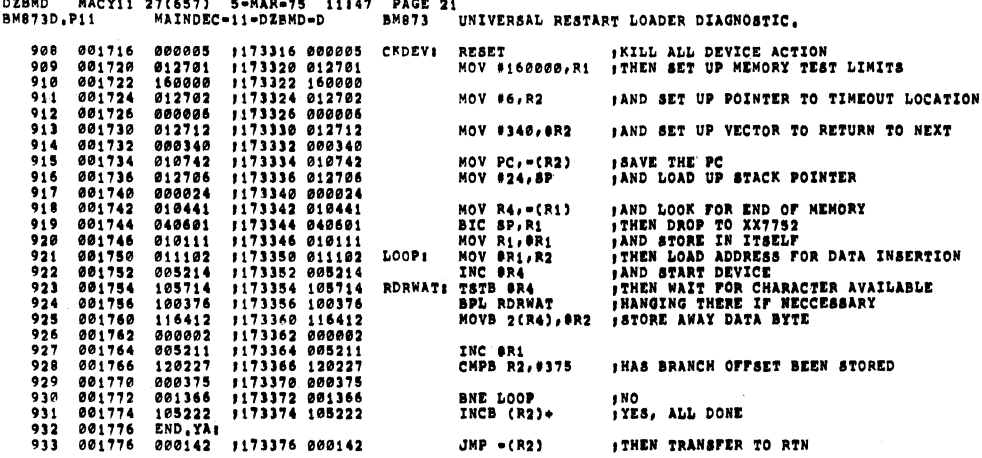

 $\bar{\gamma}$ 

 $\bigcap$ 

 $\blacksquare$ 

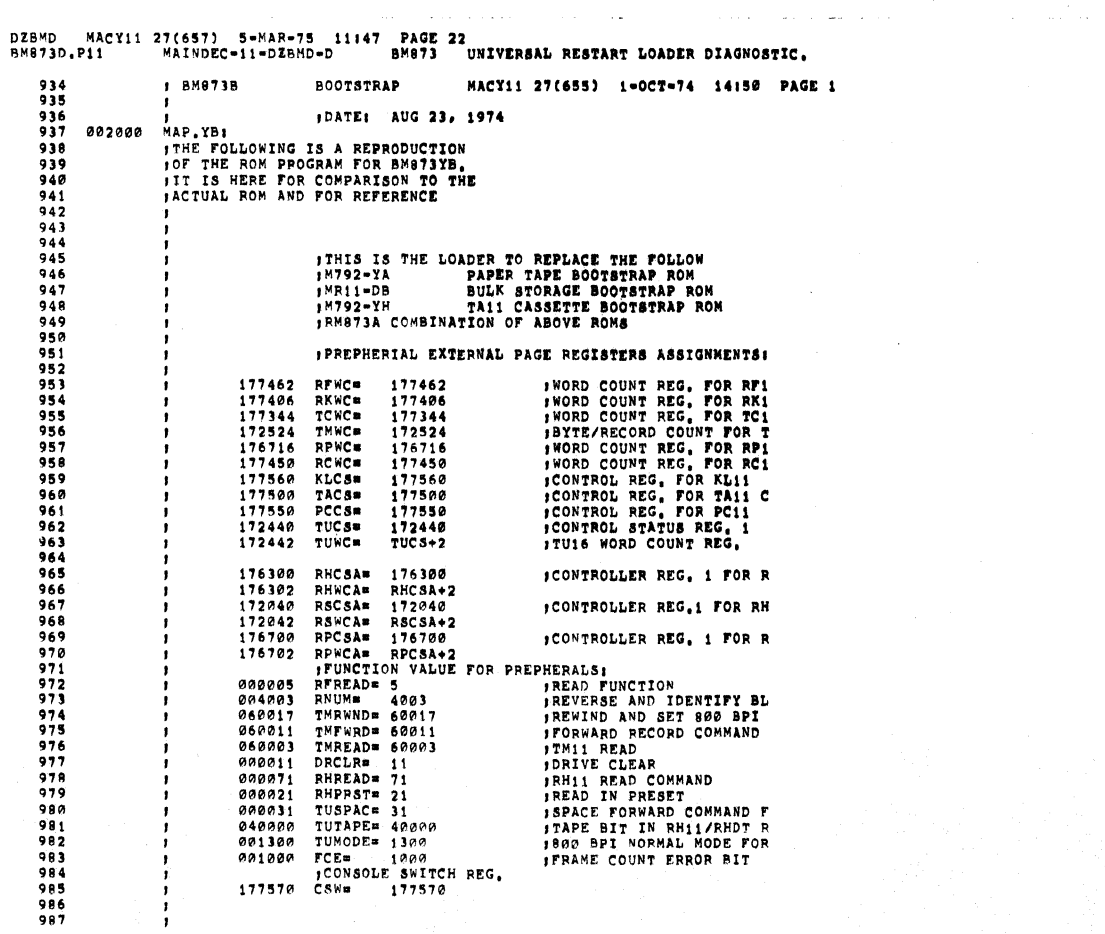

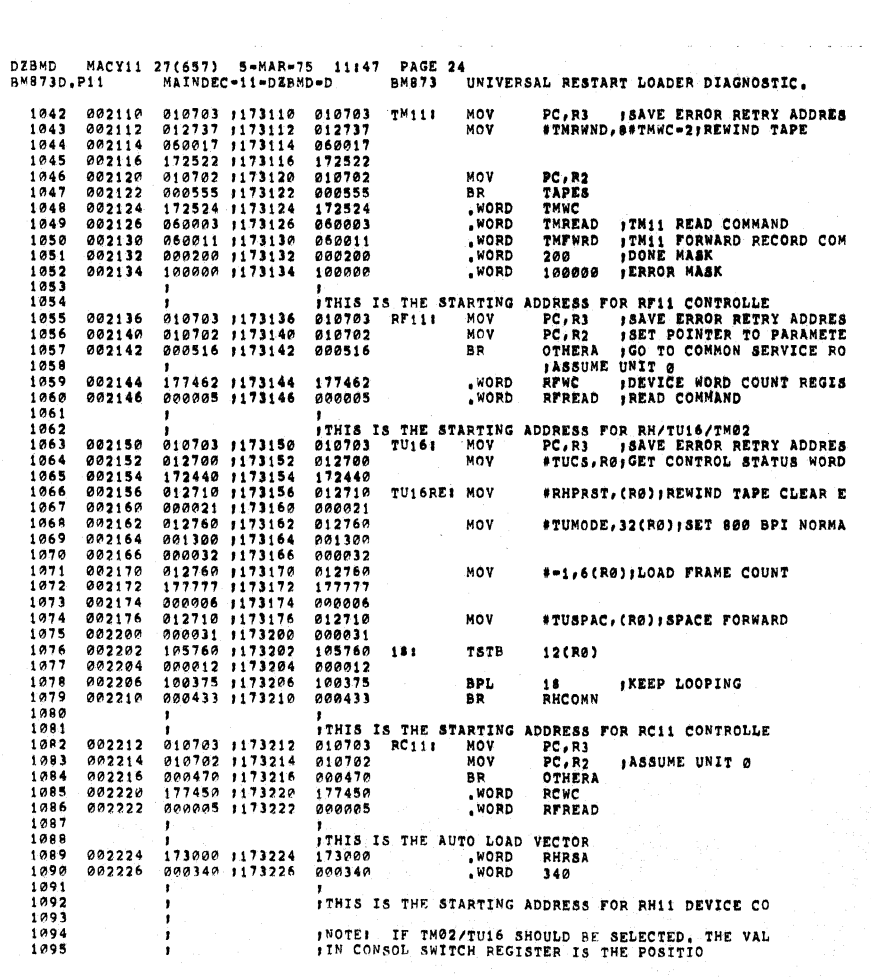

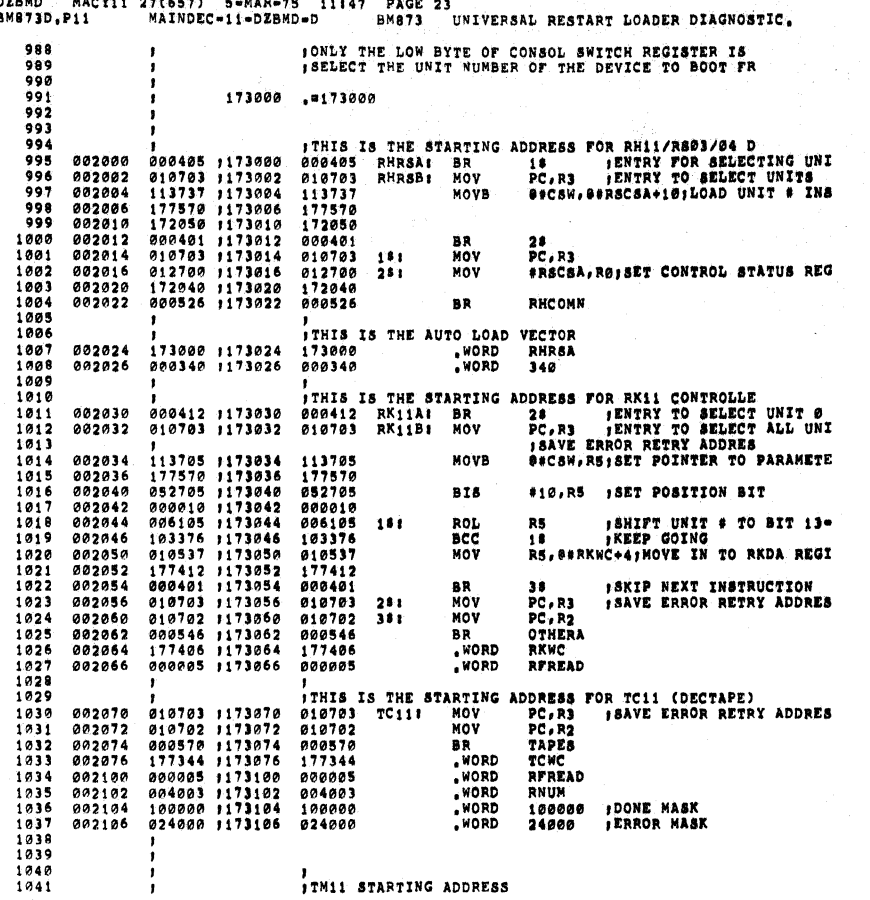

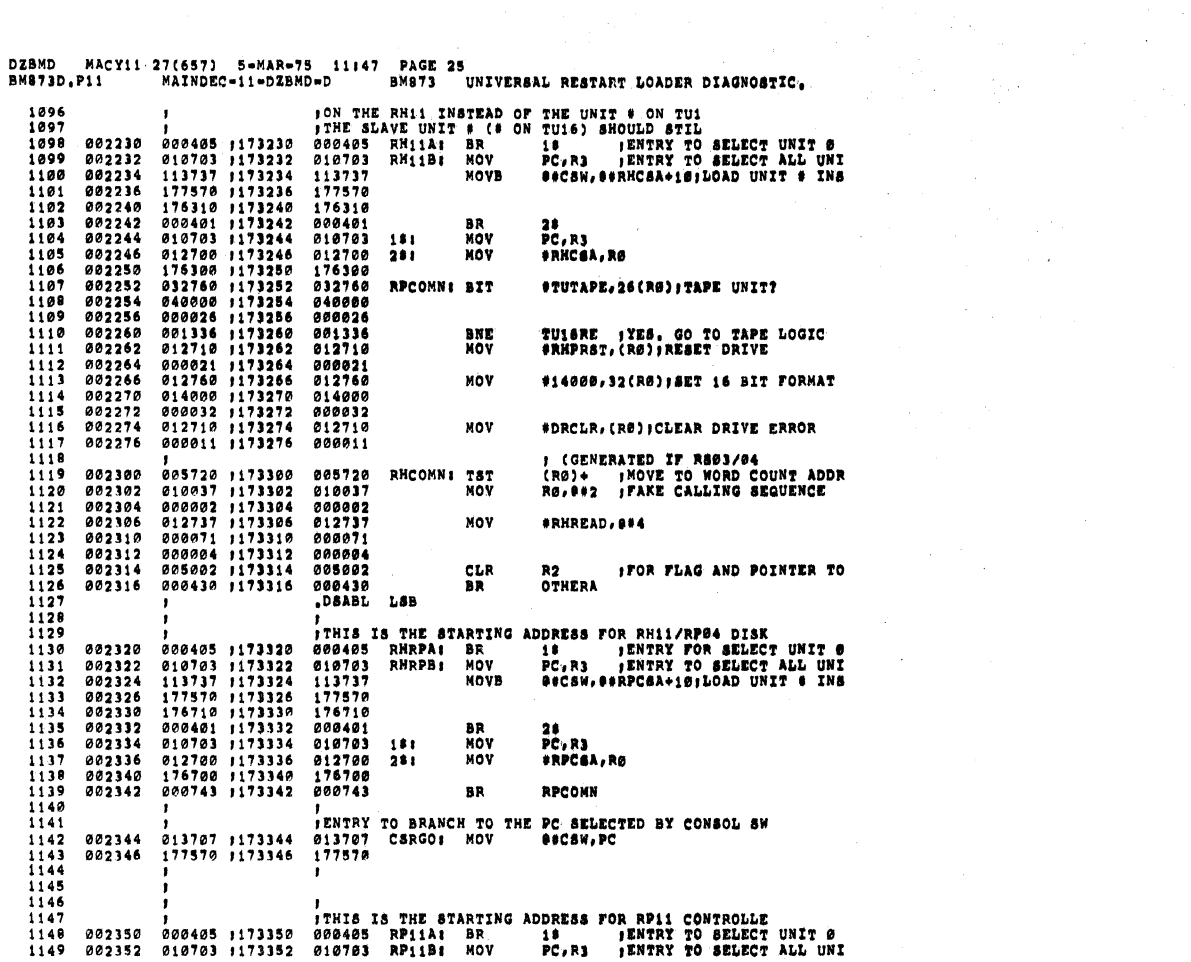

 $\sim 10^{-1}$ 

 $\label{eq:2.1} \begin{split} \mathcal{L}_{\text{max}}(\mathbf{r}) & = \mathcal{L}_{\text{max}}(\mathbf{r}) \mathcal{L}_{\text{max}}(\mathbf{r}) \,, \end{split}$ 

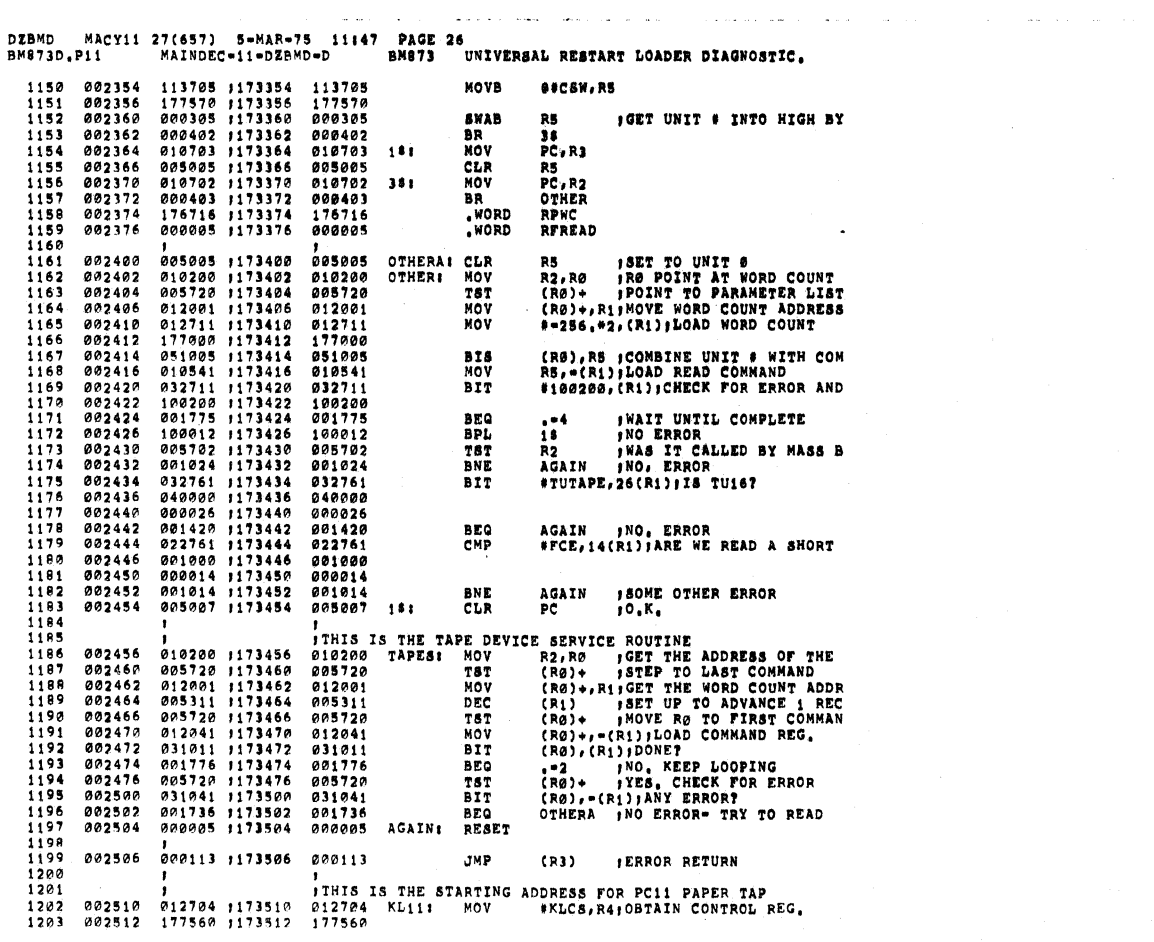

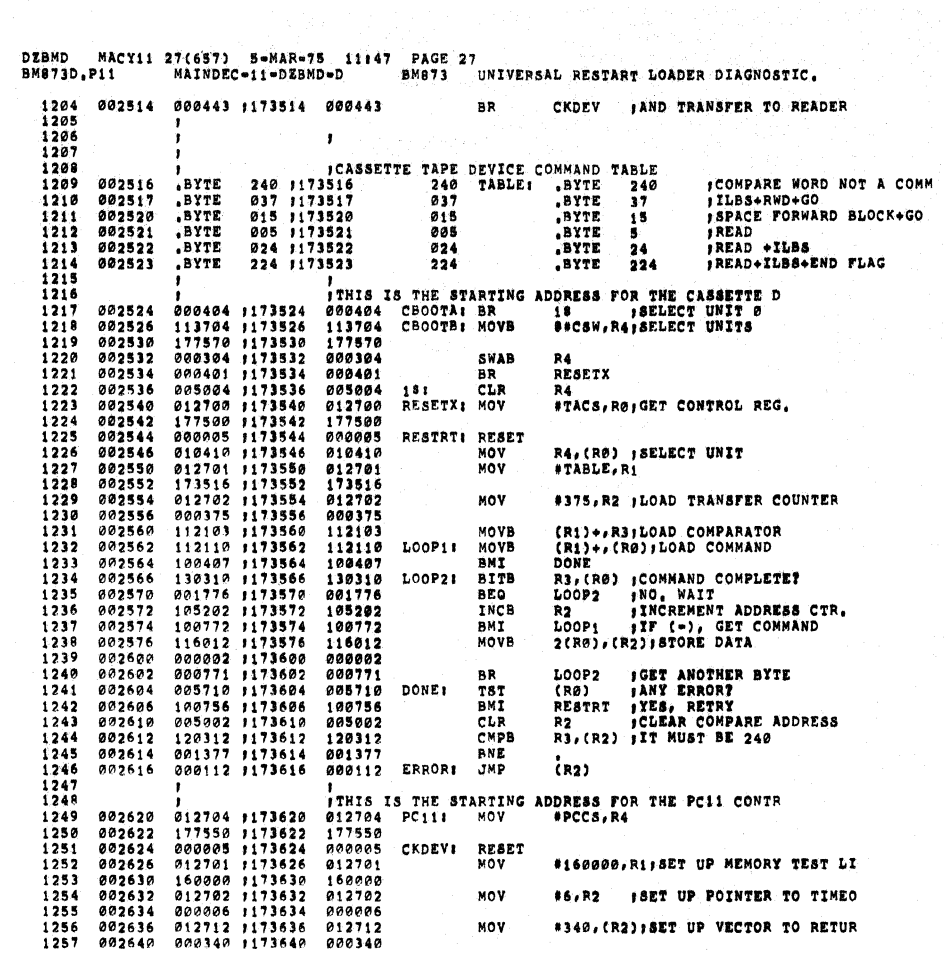

 $\sim$   $\sim$   $\alpha$ 

 $\sim$ 

 $\sim$ 

 $\sim$   $\sim$ 

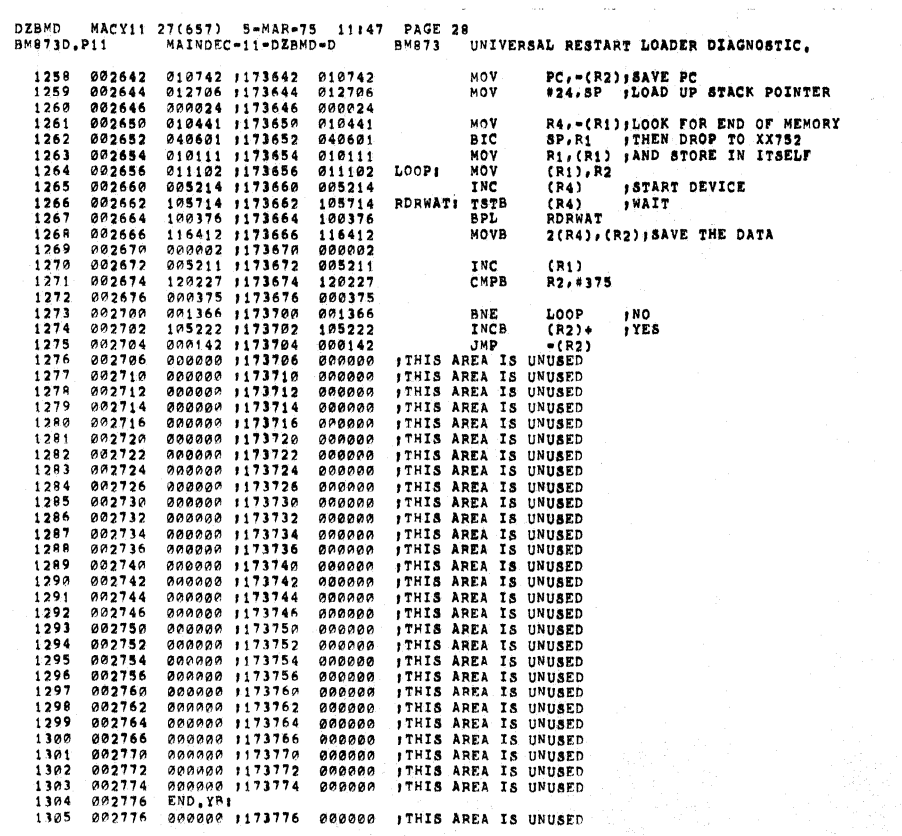

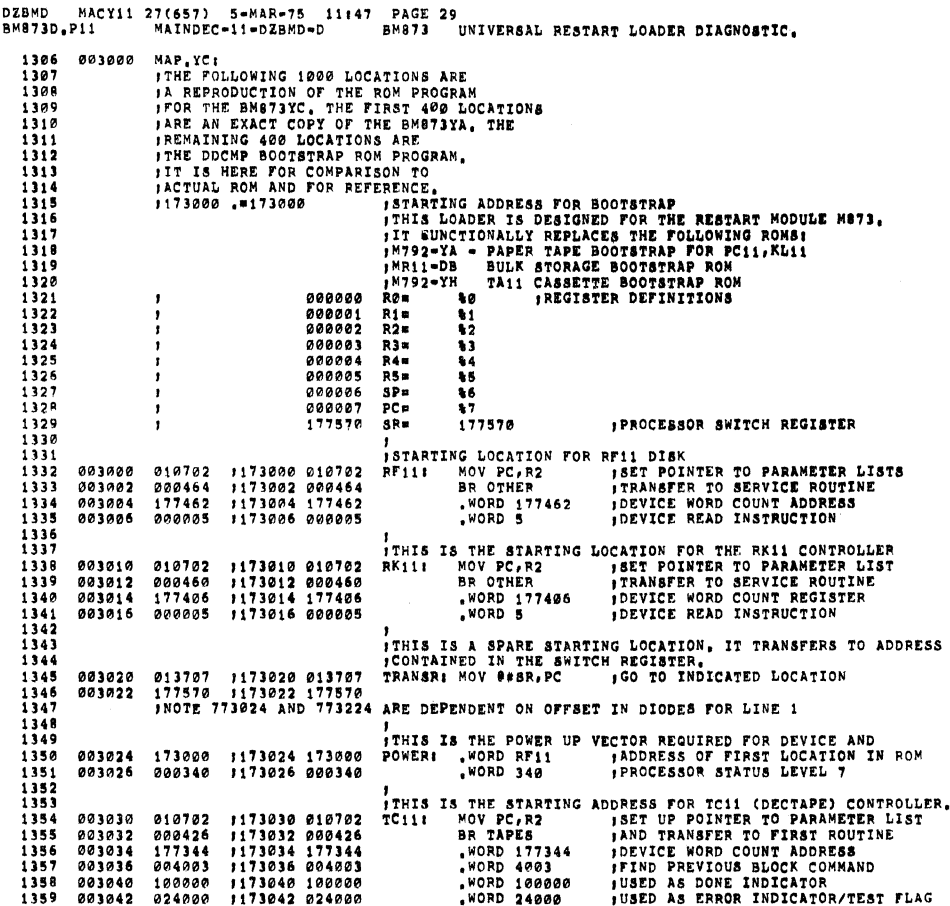

!7(657) S=MAR=75 11147 PAGE 30<br>MAINDEC=11=DZBMD=D BM873 UNIVERSAL RESTART LOADER DIAGNOSTIC. DZBMD MAC<br>BM8730,P11 MACY11 27(657) ,173044 000445<br>,173046 000005 *ITHEN TRANSFER TO NEXT ROUTINE*<br>JDEVICE READ COMMAND 003044<br>003046 000445<br>000005 BR OTHERX<br>.WORD 5 1360 1361 1362 ,<br>THIS IS THE START LOCATION FOR TMII MAGTAPE CONTROLLER<br>TMIII MOV PC,R2 , SET POINTER TO FIRET ROUTINE<br>BY TAPES , WORD 172524 , DEVICE BYTE/RECORD COUNT REGISTER  $1161$ 173050 010702<br>173052 000416<br>173056 0600200<br>173066 060200<br>173062 0600200<br>173062 060000<br>173070 060200<br>1173070 060200<br>1173070 060200<br>1173074 060431<br>1173074 060431 1364<br>1364<br>1365<br>1366 003050 010702 003052<br>003054 000416 BR TAPES<br>"WORD 172524"<br>"WORD 60017"<br>"WORD 100000"<br>"WORD 100000"<br>BR TAPESX  $\begin{array}{l} 172524\\ 060017\\ 0002200\\ 10000413\\ 000413\\ 060011\\ 0000200\\ 0000200\\ 100000\\ 100000\\ 0000431\\ \end{array}$ **JOEVICE BYFEARECORD COUNT REGISTER<br>
JOEVICE RENIND COMMAND<br>
JOEVICE EROR FLAG<br>
JOEVICE EROR FLAG<br>
JTENT TRANSFER TO NEXT SERVICE RTM<br>
JTENT TRANSFER TO NEXT SERVICE RTM<br>
JSAME AS ABOVE<br>
JTHEN TRANSFER TO READ/TRANSFER ROU** 1367<br>1368<br>1369<br>1370 003056<br>003056<br>003060<br>003062 SK TAPESA<br>"WORD 60011<br>"WORD 200<br>"WORD 100000<br>BR OTHERX  $1371$ <br> $1372$ <br> $1373$ <br> $1374$ 003066<br>003070<br>003070<br>003074  $1375$ 003076 060003 1173076 060003 .WORD 60003 **JDEVICE READ COMMAND**  $1376$ <br> $1377$ <br> $1378$ <br> $1379$ "<br>
ITHIS IS THE START LOCATION FOR THE RP11 CONTROLLER<br>
RP11: MOV PC, R2 SET POINTER TO TRANSTER LIST<br>
BR OTHER TO TRANSFER TO TRANSFER ROUTINE<br>
WORD 5 POEVICE READ CONNTRECISTER<br>
WORD 5 POEVICE READ COMMAND 010702<br>000424<br>176716<br>000005 1173100 010702<br>1173102 000424<br>1173104 176716<br>1173106 000005  $003100$  $003102$ <br> $003104$ 1379<br>1380<br>1381<br>1382<br>1383  $003106$ "<br>
THIS IS THE TAPE DEVICE SERVICE ROUTINE,<br>
TAPES: MOV R2,R0 (SET ADDRESS OF PARAMETER LIST<br>
TST (R0)+ SKIP TWO WORDS FIRST TIME<br>
TAPESX: RESET AND SKIP TWO MOVER BRANCH INSTRUCTION<br>
MOV 2(R2),R1 THEN GET DEVICE WORD/BYTE 1173110 010200<br>1173112 005720<br>1173114 00005<br>1173115 005720<br>1173122 005002<br>1173122 005002<br>1173124 00531<br>1173130 031011<br>1173132 001776<br>1173132 001776 003110<br>003112<br>003114<br>003120<br>003122<br>003124  $\frac{1384}{1385}$ <br>1385 010200<br>005720<br>000005<br>005720 1387  $1388$ <br>  $1389$ <br>  $1399$ <br>  $1390$ <br>  $1391$ 005720<br>016201<br>000002<br>005311 DEC (R1)<br>TAPWAT: MOV (R0)+,=(R1)<br>TAPWAT: BIT PRO, ORI<br>TST (R0)+<br>TST (R0)+<br>BIT CR0)+<br>RETURN: JMP (R0)+,=(R1)<br>CRETURN: JMP (R0)<br>CRETURN: JMP (R0) **JAND SET TO =1<br>JAND THEN ISSUE COMMAND TO DEVICE**<br>JAN TI FOR DEVICE COMPLETION<br>JAN THEN SKIP DONE FLAG<br>JIMEN TEST FOR ERROR<br>JAND THEN TEST FOR ERROR<br>AMD TENNETE IS ONE ON POLLOWING INSTRUC  $012041$   $01011$   $001776$   $005720$  $001126$ 1392<br>1393<br>1393<br>1394 003130<br>003130<br>003132<br>003134  $003136$   $003140$   $003142$ 032041<br>001063<br>000110 1173136 032041<br>1173140 001063<br>1173142 000110 1396<br>1396<br>1397<br>1399<br>1400<br>1401<br>1402 IAND TRANSFER TO FOLLOWING INSTRUCTION THIS IS THE STARTING ADDRESS FOR RC11 DISK CONTROLLERS<br>RC111 MOV PC, R2 FRAMETER TO PARAMETER LIST<br>BROTHER 19 FORMETER TO SERVICE RTM<br>AWORD 177450 JOEVICE WORD COUNT REGISTER<br>AWORD 5 JOEVICE READ INSTRUCTION 1173144 010702<br>1173146 000402<br>1173150 177450 003144  $010702$ 003146<br>003146<br>003150  $000402$  $1403$  $001152$  $0.00008$ 1173152 **GOOGS**  $1403$   $1405$   $1405$   $1407$   $1407$   $1409$ **1**<br>
17HIS ROUTINE PERFORMS<br>
0THER: MOV R2,R0<br>
TST (R0)+<br>
0THERX:TST (R0)+<br>
RESET<br>
MOV 2(R2),R1 THE ACTUAL TRANSFER TO MEMORY OF DATA<br>18ET POINTER TO LIST IN RØ<br>18KIP TWO WORDS FIRST TIME,<br>18KIP PAST BR INSTRUCTION<br>19EST THE WORLD<br>10BTAIN DEVICE WORD COUNT ADDRESS 1173154 010200<br>1173156 005720<br>1173160 005720<br>1173162 000005<br>1173166 000002<br>1173110 012711<br>1173170 012711 010200<br>005720<br>005720 003154<br>003156 003160 003162<br>003162<br>003164<br>003166 000005<br>000005<br>016201<br>000002  $\frac{1}{1}$ <br> $\frac{4}{9}$ <br> $\frac{9}{1}$  $\frac{1411}{1412}$  $001170$  $012711$ MOV #-1000, AR1 ; THEN OBTAIN LARGE WORD COUNT  $1413$  $001172$ 

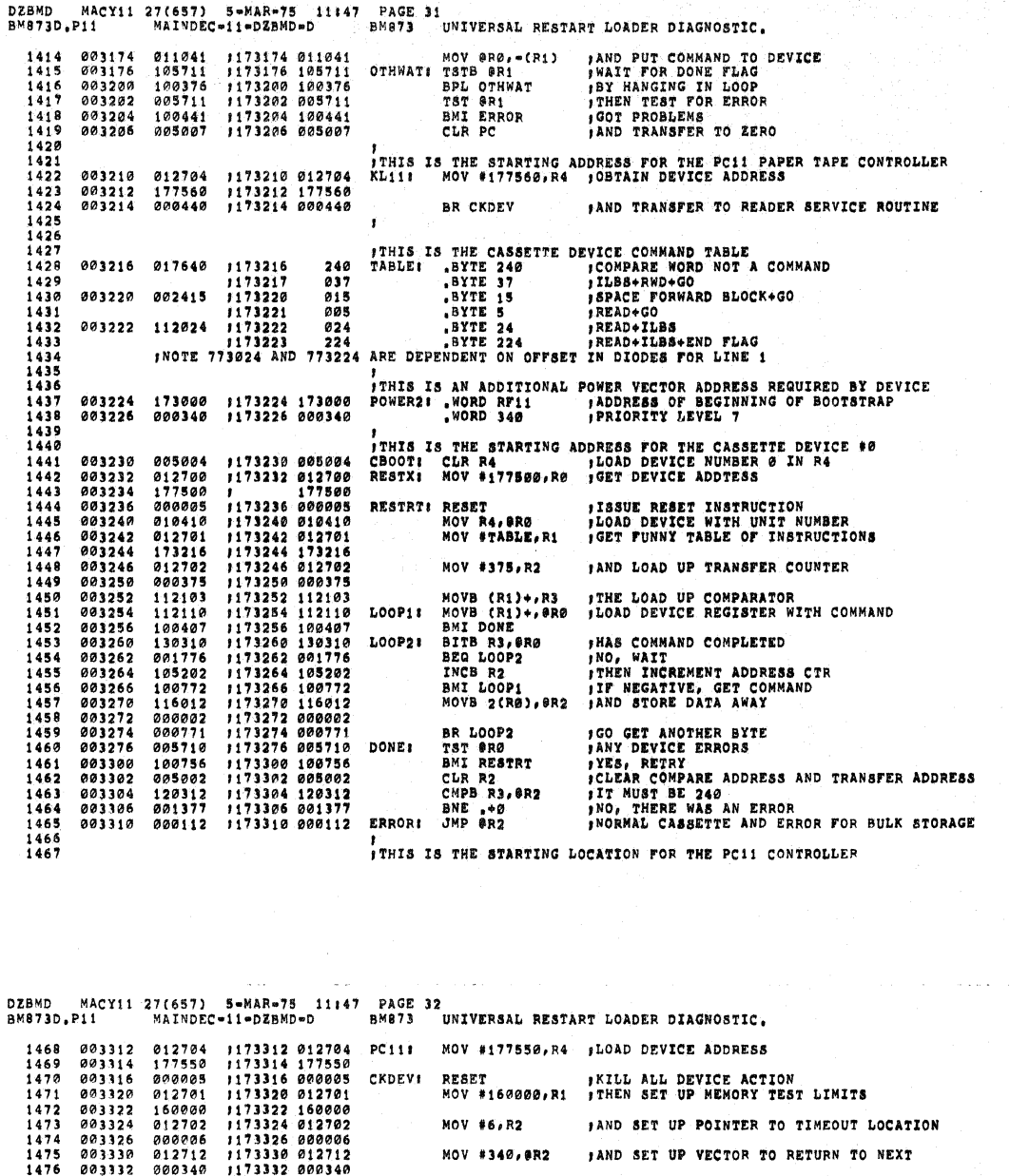

113339 012712<br>
113334 010742<br>
113334 010742<br>
113334 0107024<br>
113334 0107024<br>
113334 0107024<br>
113344 040601<br>
11334 0101024<br>
113352 00827<br>
113352 008072<br>
113356 11641<br>
113356 08376<br>
117356 08376<br>
117356 08376<br>
117356 08377<br>  $000340$   $010742$   $012706$   $010441$   $040601$   $010111$   $011102$   $055214$   $05714$   $00376$ MOV FC, = (R2)<br>MOV #24, SP 147789814814856<br>147488148834<br>14884884854 00033344<br>0033344<br>00333445<br>00333445<br>0033355<br>0033356<br>0033556<br>0033566<br>003356<br>003356<br>003356<br>003354<br>003354<br>003354 *SAVE THE PC*<br>FAND LOAD UP STACK POINTER MOV R4, -(R1)<br>BIC SP, R1<br>MOV R1, SR1<br>LOOP: MOV R1, R2<br>LOOP: MOV BR1, R2<br>THE BR4<br>RDRWAT TSP BR4<br>RDRWAT BPL RDRWAT<br>MOVB 2(R4), &R2 **AND LOOK FOR END OF MEMORY<br>
ITHEN DROP TO XX7752<br>
JAND STORE IN ITSELF<br>
JTHEN LOAD ADDRESS FOR DATA INSERTION<br>
JAND START DEVICE<br>
JTHEN WAIT FOR CHARACTER AVAILABLE<br>
JHENGING THERE IF NECCESSARY<br>
JSTORE AWAY DATA BYTE<br>
JS**  $100376$ <br>  $116412$ <br>  $000002$ <br>  $005211$ <br>  $1202275$ <br>  $001366$ <br>  $05222$ <br>  $000142$ 1487<br>1489<br>1489<br>1492<br>1493<br>1493<br>1495 INC #R1<br>CMPB R2,#375 HAS BRANCH OFFSET BEEN STORED BNE LOOP<br>INCB (R2)+<br>JMP =(R2) **, NO<br>, YES, ALL DONE<br>, THEN TRANSFER TO RTN** 003376 **JTHE FOLLOWING 400 LOCATIONS ARE**<br>**JA REPRODUCTION OF THE DDCMP BOOT-**<br>JSTRAP ROM, IT IS HERE FOR COM-<br>PARISON TO THE ACTUAL ROM AND 14977899811502150515051507 **FOR REFERENCE.** COPYRIGHT 1975, DIGITAL EQUIPMENT CORP., MAYNARD, MASS, 01754 THIS SOFTWARE IS FURNISHED TO PURCHASER UNDER A<br>LICENSE FOR USE ON A SINGLE COMPUTER SYSTEM AND<br>CAN BE COPIED (WITH INCLUSION OF DEC'S<br>COPYRIGHT NOTICE) ONLY FOR USE IN SUCH SYSTEM,<br>EXCEPT AS MAY OTHERWISE BE PROVIDED IN W  $\begin{array}{c} 1508 \\ 1509 \\ 1510 \\ 1511 \\ \end{array}$ THE INFORMATION IN THIS DOCUMENT IS SUBJECT TO<br>CHANGE WITHOUT NOTICE AND SHOULD NOT BE CONSTRUED<br>AS A COMMITMENT BY DIGITAL EQUIPMENT CORPORATION,  $\frac{1512}{1513}$ 1514<br>1515 DEC ASSUMES NO RESPONSIBILITY FOR THE USE OR RELIABILITY OF ITS SOFTWARE ON EQUIPMENT WHICH IS NOT SUPPLIED BY DEC.  $1516$ <br> $1517$ <br> $1518$ <br> $1519$ VERSION 01  $1520$ <br> $1521$ STUART WECKER 01/22/75

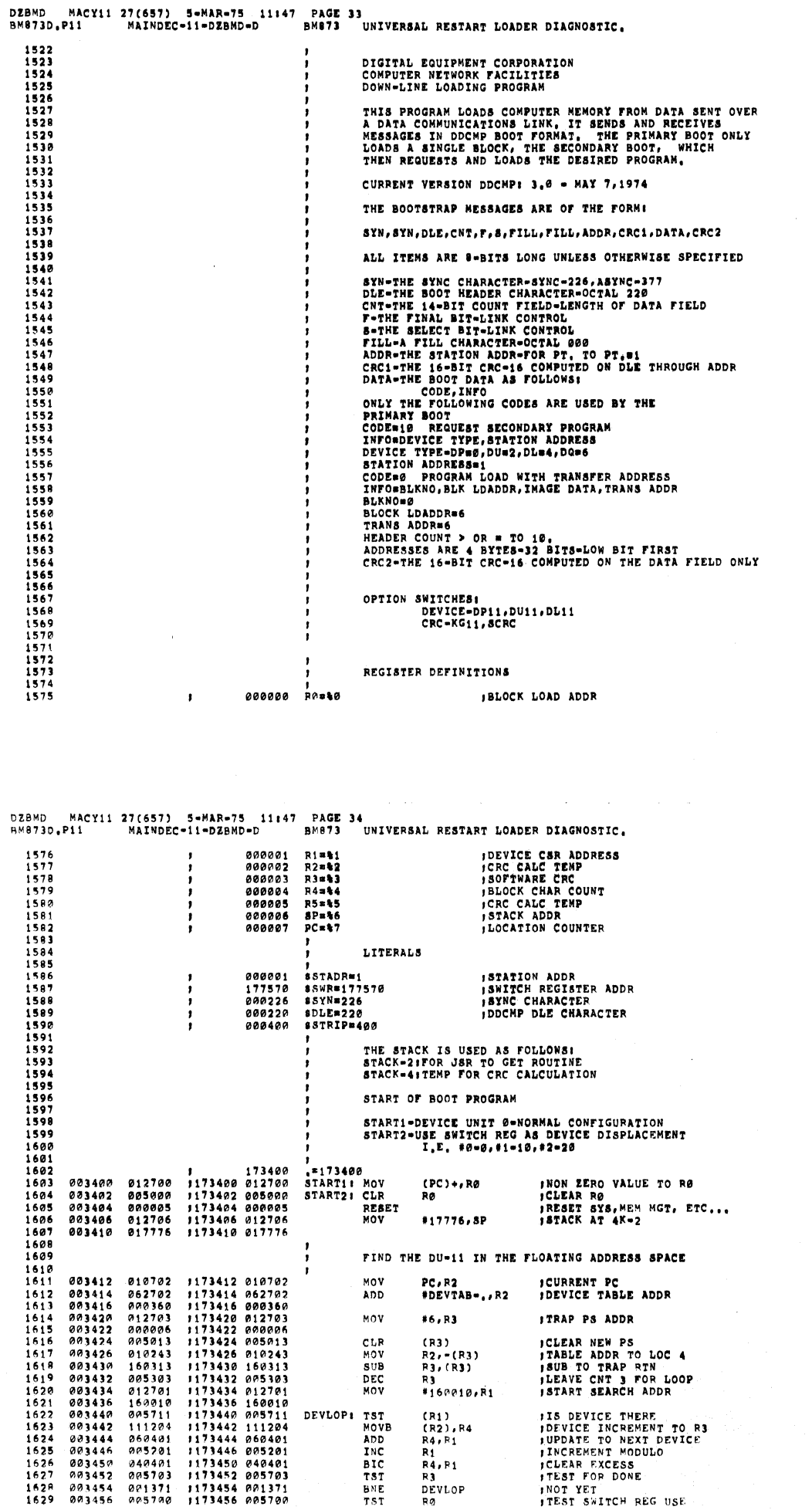

 $\bar{z}$ 

 $\bullet$ 

 $\overline{C}$ 

 $\overline{\mathcal{C}}$ 

 $\big($ 

 $\bullet$ 

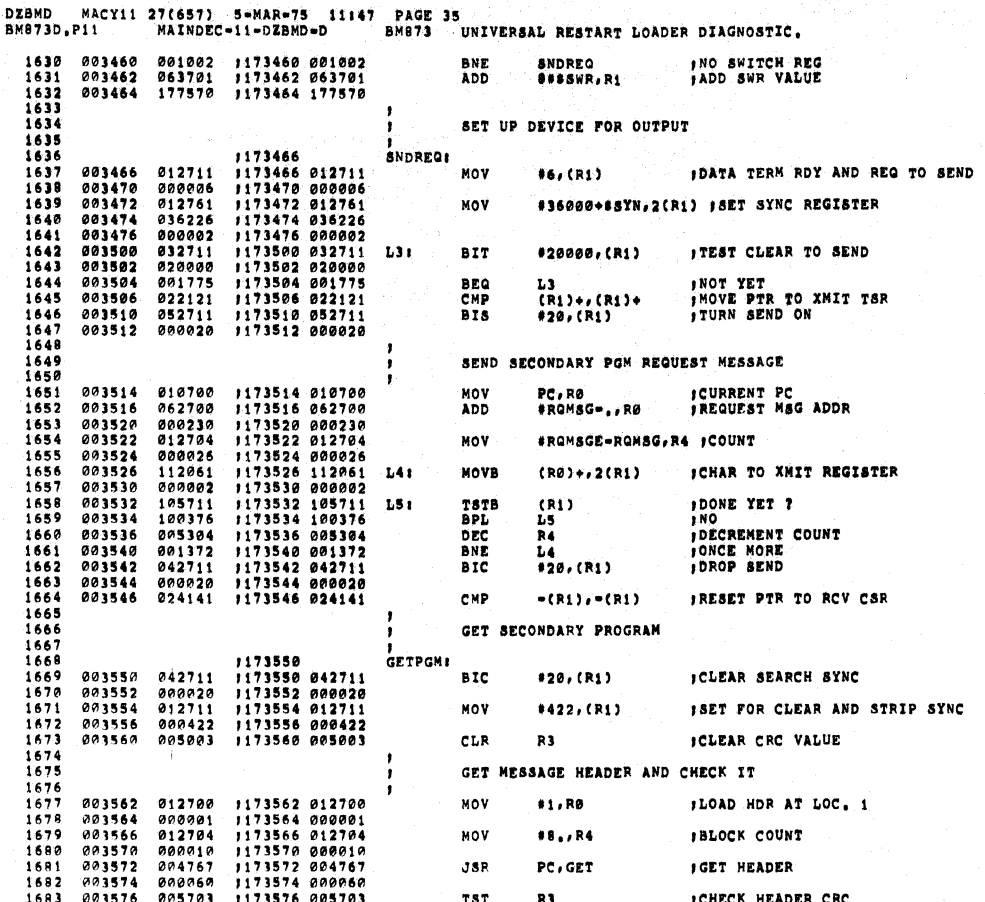

**DZBMD** MACY11 27(657) 5=MAR=75 11:47 PAGE 36<br>P11 MAINDEC=11=DZBMD=D BM873 UNIVERSAL RESTART LOADER DIAGNOSTIC, BM873D.P11 1173600 001363<br>1173602 123727<br>1173604 000006<br>1173606 000001<br>1173610 001357 1684<br>1685<br>1686<br>1687<br>1688 **INO GOOD**<br>ICHECK FOR MY ADDR 003600 001363 GETPGM **BNF** 001383<br>123727<br>000006<br>000001<br>001357  $001602$ CHPB **8\*6, \*\* STADR** 003602<br>003604<br>003606<br>003610 **BNE GETPOM** INOT MINE<br>Is this a dle msg  $003612$   $003614$   $003616$   $003616$   $001600$  $\begin{array}{c} 0.71331 \\ 123727 \\ 0.00001 \\ 0.00220 \end{array}$ 1173612 123727<br>1173614 000001<br>1173616 000220<br>1173620 001322 1689<br>1690<br>1691<br>1692<br>1693<br>1699<br>1699<br>1699<br>1699<br>1700 CMPB 0\*1, \*\* DLE 003620 001322 **BNE SNDREQ** INO, ASK FOR ONE GET DATA BLOCK 173622 013704<br>173624 000002<br>173626 042704<br>173632 122424<br>173632 122424<br>173634 0304767<br>173634 030314<br>173644 03131<br>173644 03131<br>173644 03131<br>173658 000137<br>173658 000137<br>173658 000137  $\mathbf{r}$ 003622 013704 **NOV JDATA FIELD LENGTH 882, R4** 013704<br>04270602<br>04270606<br>122424<br>0600014767<br>06071310<br>060131306<br>060131306<br>06013713<br>0601306<br>0601306 003624<br>003626<br>003630<br>003632 IMASK OFF S.F BITS **BIC** #140000,R4 **JADD 2 FOR CRC<br>JLOAD INTO LOCATION 0**<br>JGET DATA BLOCK CMPB  $(R4) + 1(R4) +$ 003634<br>003636<br>003642<br>0036444<br>0036446<br>003646<br>003652<br>003652 CLR<br>JSR 1702<br>1703<br>1704<br>1705<br>1706<br>1708<br>1708<br>1708 RØ<br>PC, GET1 TST<br>BNE<br>TSTB<br>BNE<br>JMP ICHECK DATA FIELD CRC R3 ns<br>SNDREQ<br>(R3)<br>SNDREQ FORDER DATA FILM CRO<br>FREEK CODE IN LOC &<br>FREEK CODE IN LOC &<br>FRANSFER TO SECONDARY PGM 886 003654  $0000006$ 1710<br>1711<br>1712<br>1713<br>1715<br>1715<br>1717<br>1717<br>1721<br>1721 GET A BLOCK AND COMPUTE CRC 1173656<br>1173656<br>1173656 105711<br>1173660 100376<br>1173664 000400<br>1173666 116110<br>1173666 116110 **GET I** GETII 003656<br>003660<br>003662<br>003666<br>003656 105711<br>100376<br>042711<br>040400<br>116110<br>000002 TSTB<br>BPL<br>BIC IS DEVICE DONE YET  $(T<sub>1</sub>)$ <br>GET INO STRIP SYNC ###TRIP,(R1) MOVB **STORE IT**  $2(R1), (R0)$  $\begin{array}{c} 1122 \\ 1723 \\ 1723 \\ 1724 \\ 1725 \end{array}$ CRC CALCULATION ROUTINE  $\mathbf{I}$ 120001 POLY=120001 #CRC=16 POLYNOMIAL 1173672 012708<br>1173674 0202101<br>1173702 020241<br>1173702 020241<br>1173702 02020241<br>1173710 1202021<br>1173711 020241<br>1173711 020241<br>1173714 0202021<br>1173714 0202021 012705<br>000010<br>11200241<br>000241<br>000003<br>103003<br>103003<br>000410<br>000002<br>000002<br>000002<br>000002<br>000002 003672<br>003676<br>003676<br>003702<br>003704<br>003706<br>003710  $\begin{array}{c} 1726 \\ 1727 \\ 1728 \\ 1729 \end{array}$ MOV #8.,R5 FBYTE LENGTH **ICHARACTER TO ADD TO CRC** MOVR  $(RØ)+R2$ *ICHARACTER TO ADD TO<br>ICHARCTER TO ADD TO<br>ISHIFT OLD PARTIAL<br>ISHIFT CHARACTER<br>ISHIFT CHARACTER<br>ISHIFT CHARACTER<br>ISHIFT CHARACTER<br>ISHIFT CHARACTER<br>INEXT BIT<br>INEXT BIT* CRCLOPE CLC<br>ROR<br>ROC<br>ROR  $1730$ <br> $1731$ <br> $1732$ <br> $1733$ <br> $1734$ <br> $1735$ R3<br>L10<br>R2<br>L11<br>L12<br>R2 **BCC<br>BR<br>ROR<br>BCC**  $003712$ <br>003714  $1101$  $\begin{array}{c} 1736 \\ 1737 \end{array}$ 003716  $L_{12}$ <br>\*POLY, -(SP)  $003720$  $1.111$ 012746 MOV

 $\mathcal{L}$ 

DZBND MACY1 27(637) BAR-1147 PAGE 37<br>BM873D.P11 MAINDEC-11-DZBND-D BM873 UNIVERSAL RE TART LOADER DIAGNOSTIC

 $\bullet$ 

 $\bullet$ 

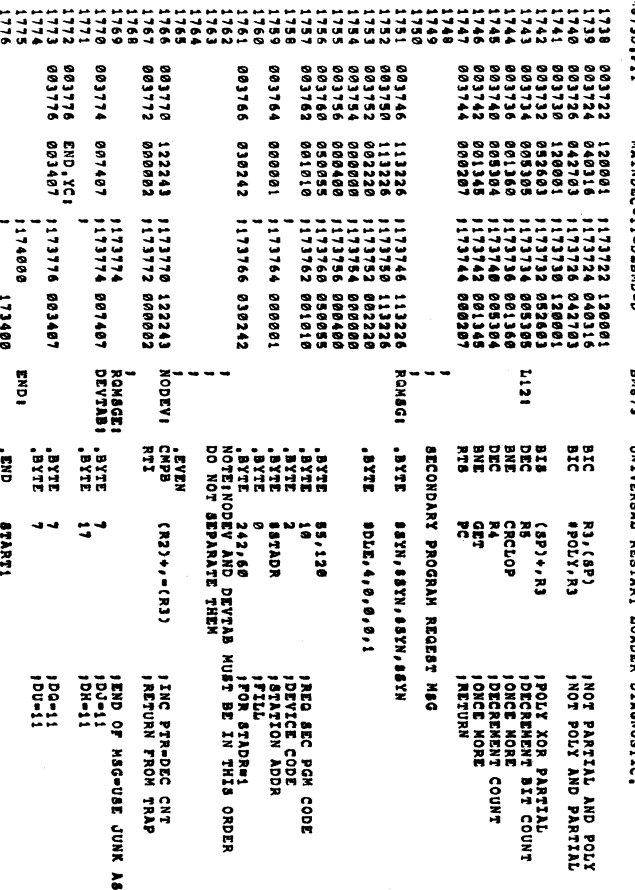

 $\mathcal{F}_{\mathcal{A}}$ 

**PAD8** 

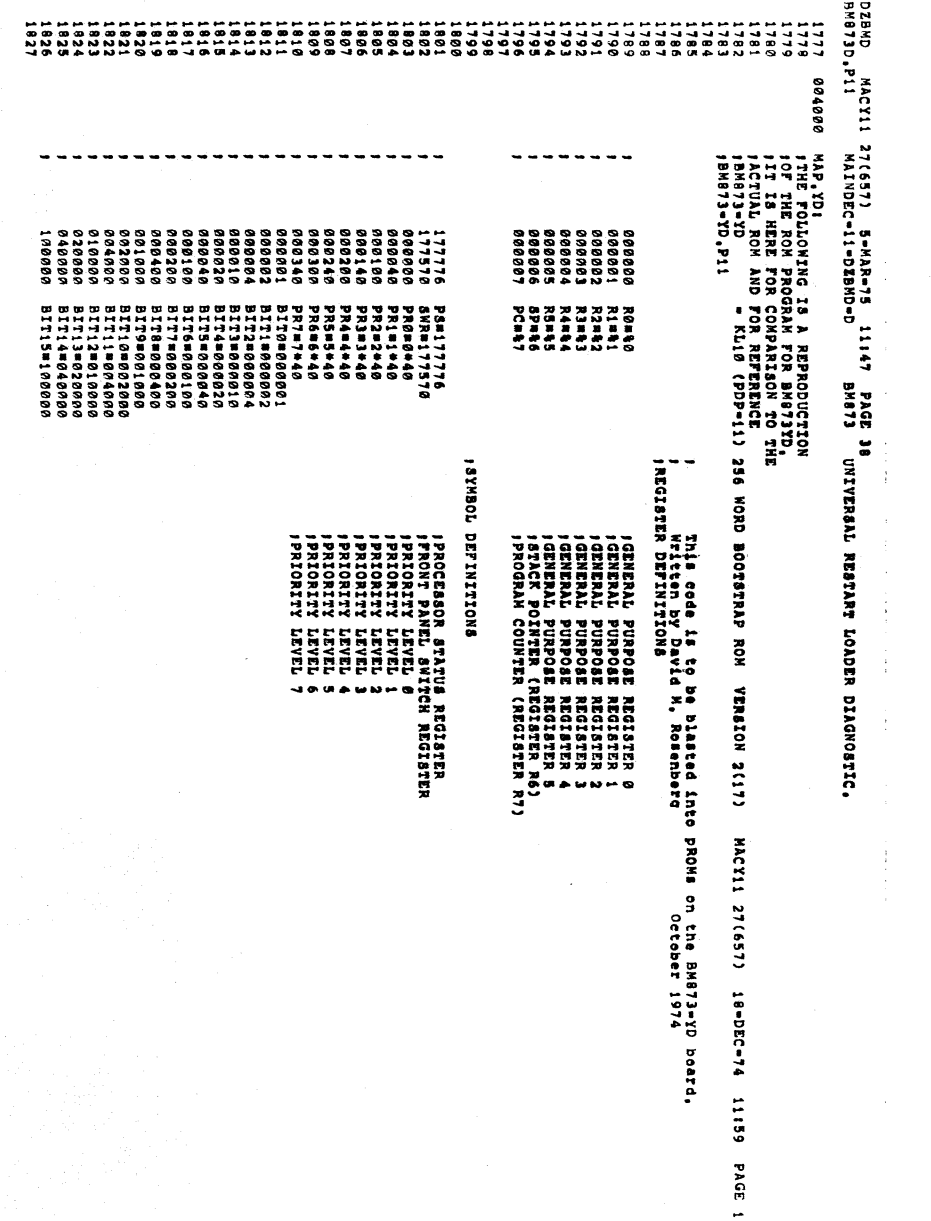

 $\sim$ 

 $\sim 10^7$ 

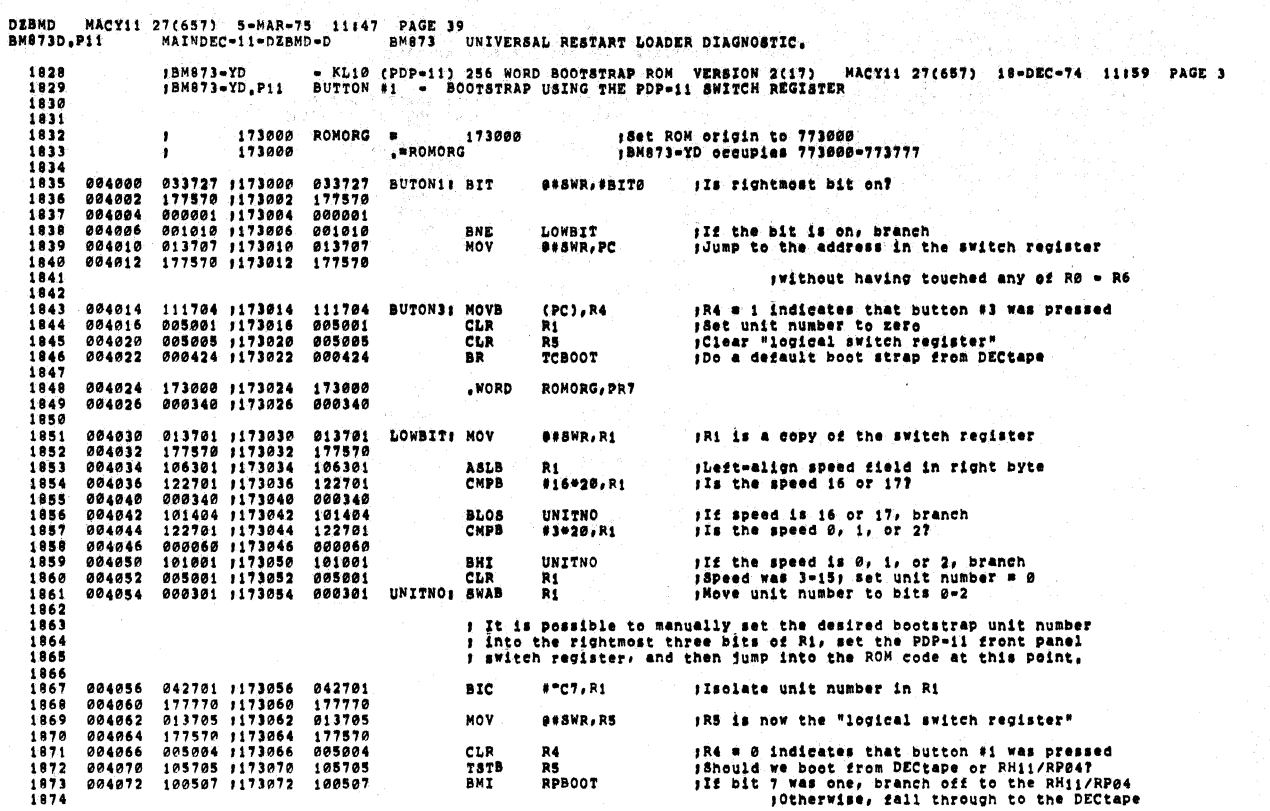

DZBMD MACY11 27(657) 5=MAR=75 11:47 PAGE 40<br>BM873D.P11 MAINDEC=11=DZBMD=D BM873 UNIVERSAL RESTART LOADER DIAGNOSTIC.

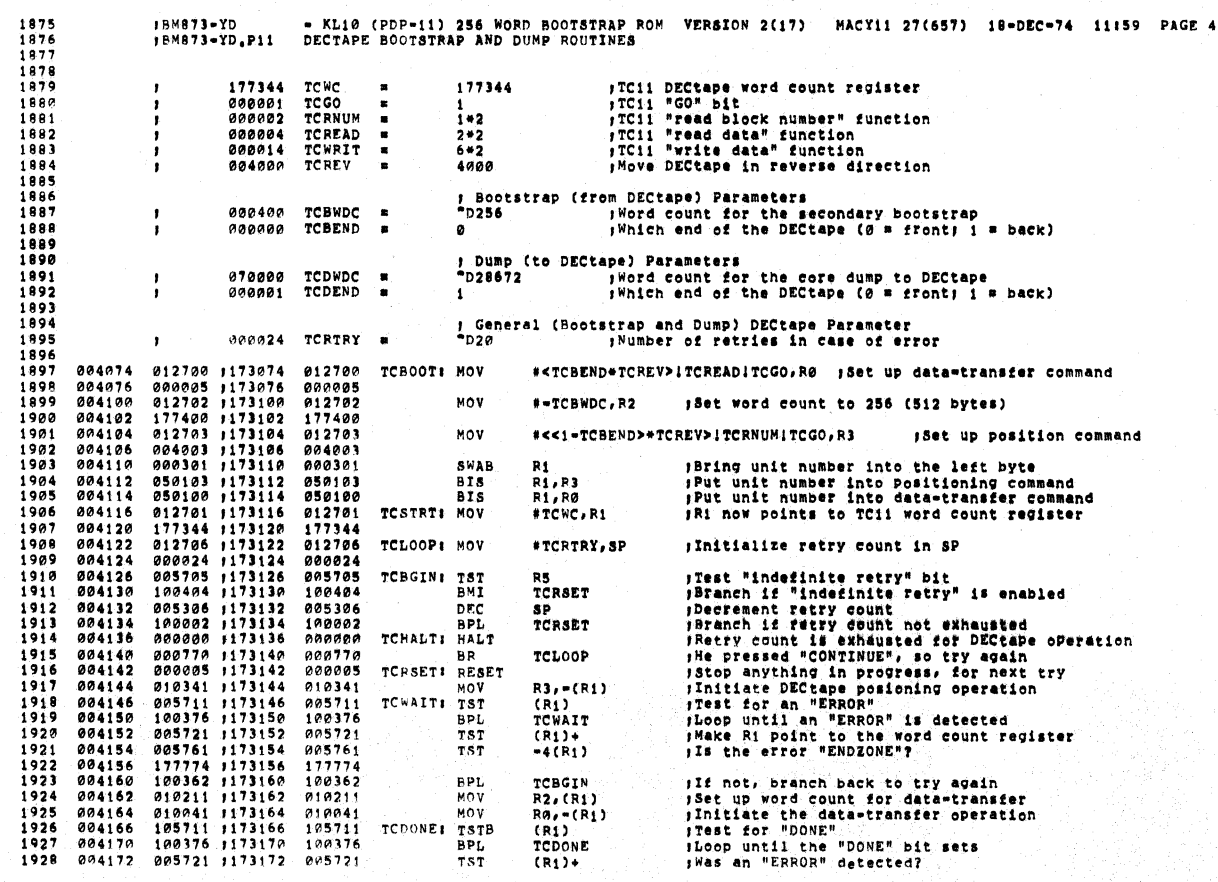

DZBMD NACY11 27(657) 5=MAR=75 11147 PAGE 41<br>BM873D.P11 MAINDEC=11=DZBMD=D BM873 UNIVERSAL RESTART LOADER DIAGNOSTIC.

 $\overline{\phantom{a}}$ 

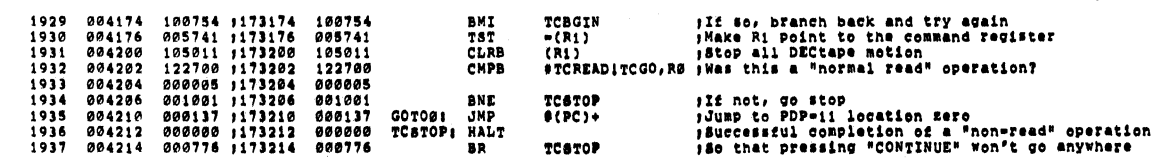

DZBMD MACY11 27(657) 5=MAR=75 11147 PAGE 42<br>BM873D.P11 MAINDEC=11=DZBMD=D BM873 UNIVERSAL RESTART LOADER DIAGNOSTIC.

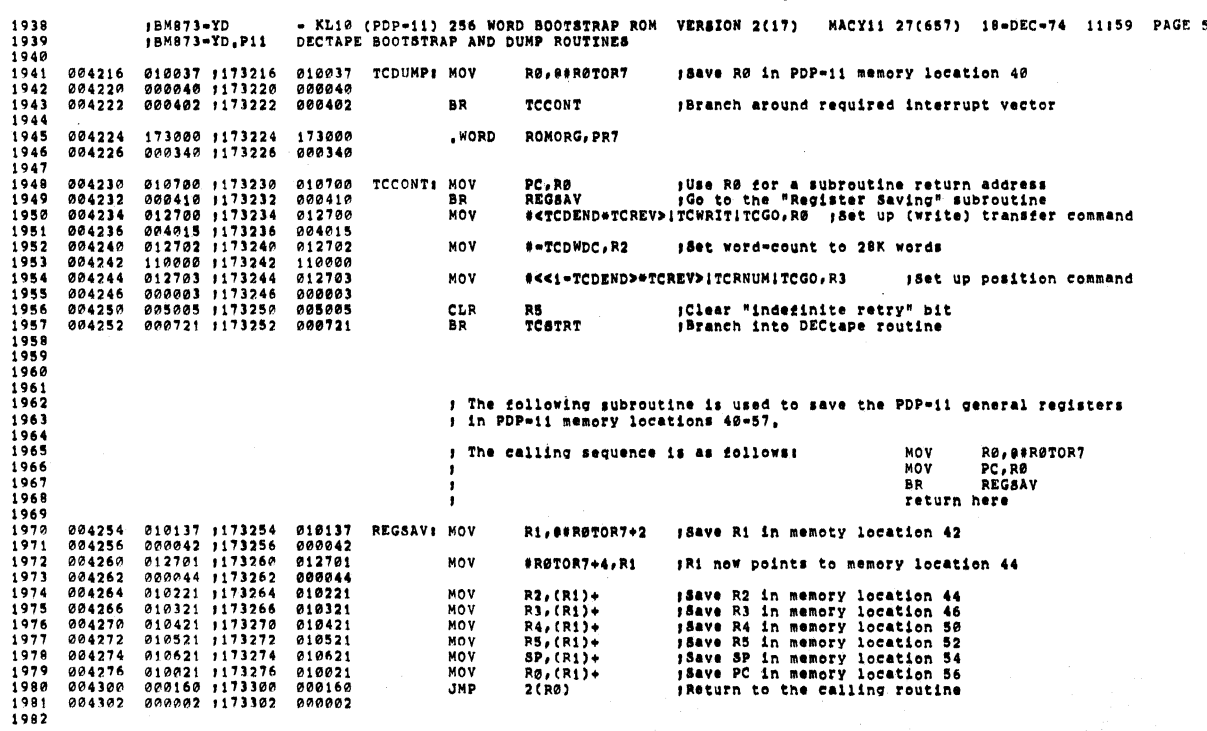

 $\mathcal{L}_{\mathrm{in}}$ 

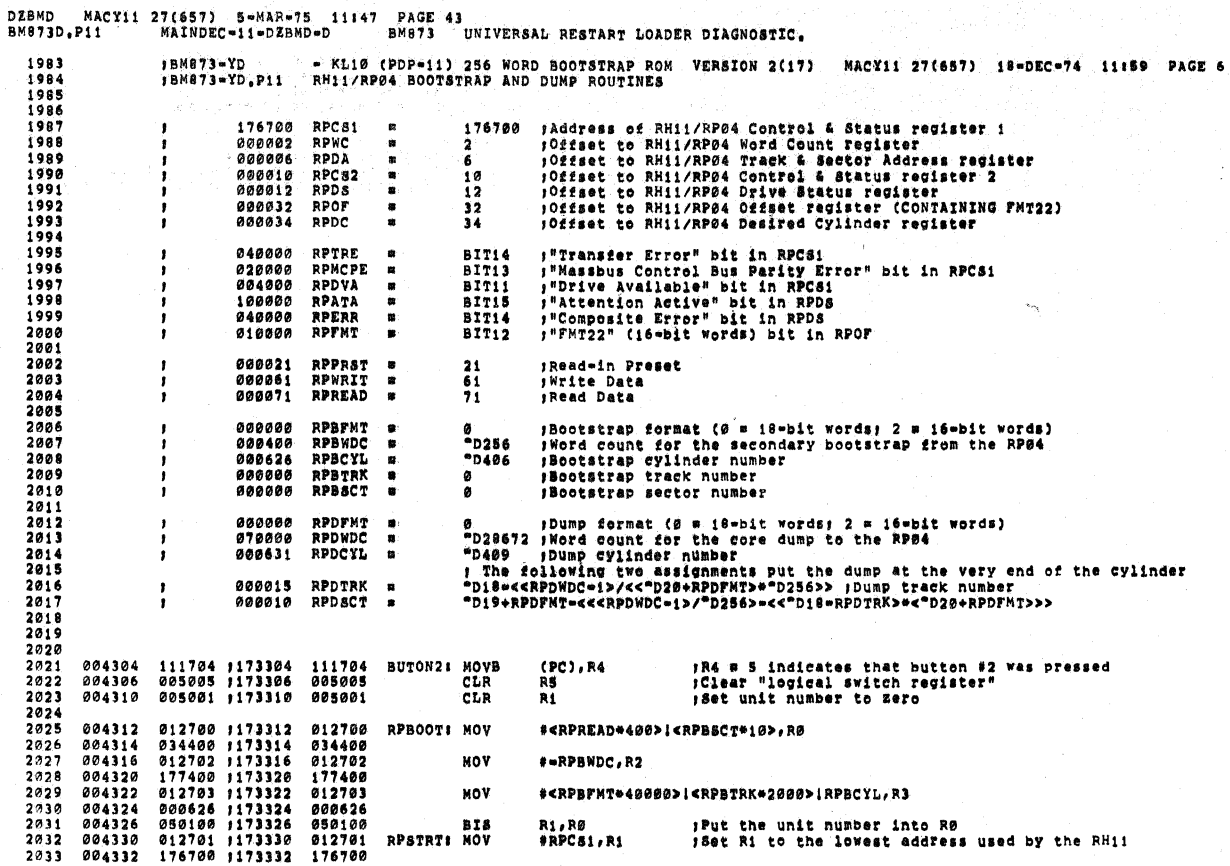

DZBMD MACY11 27(657) 5=MAR=75 11147 PAGE 44<br>BM873D.P11 MAINDEC=11=DZBMD=D BM873 UNIVERSAL RESTART LOADER DIAGNOSTIC.

 $\bar{z}_1,\ldots,\bar{z}_n$  .

 $\sim$ 

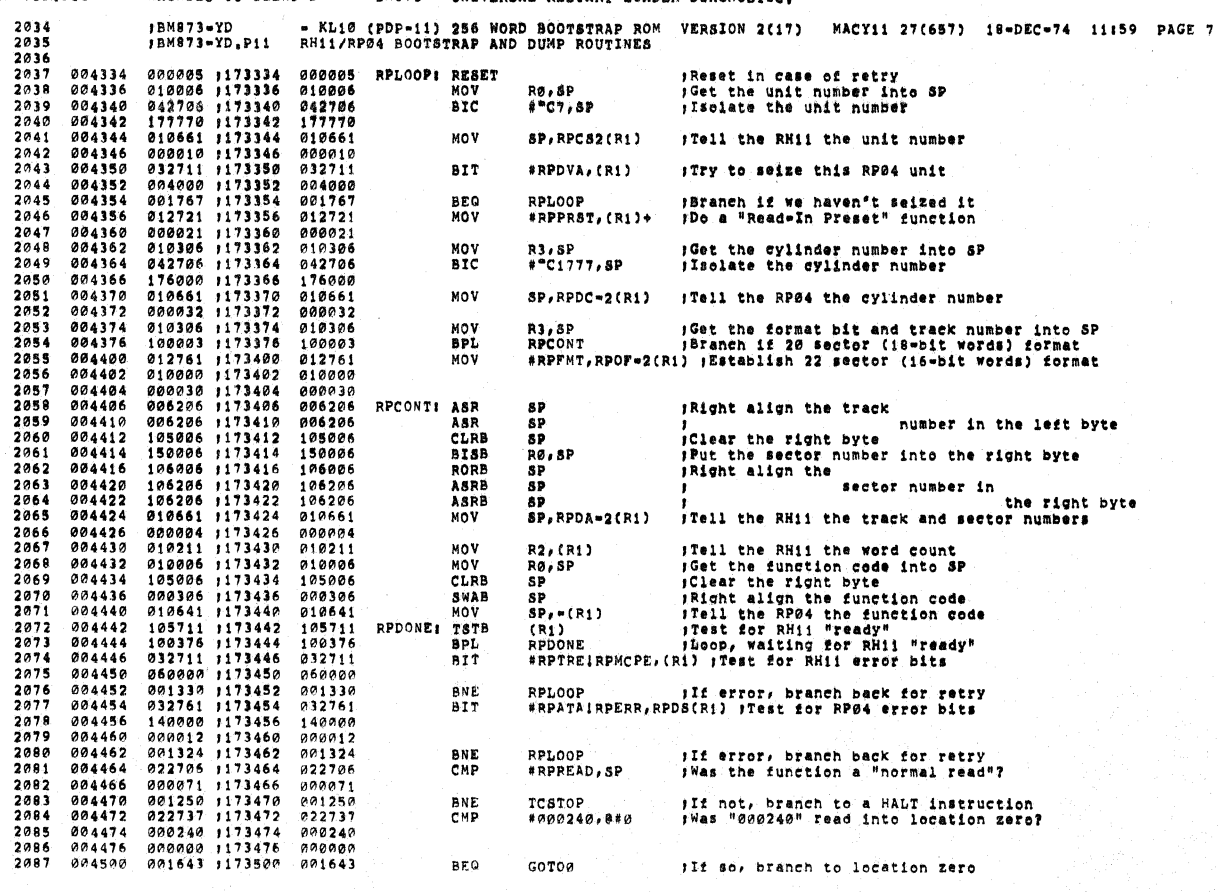

 $\left\langle \sigma \right\rangle$  ,  $\left\langle \sigma \right\rangle$  ,  $\left\langle \sigma \right\rangle$ 

i.

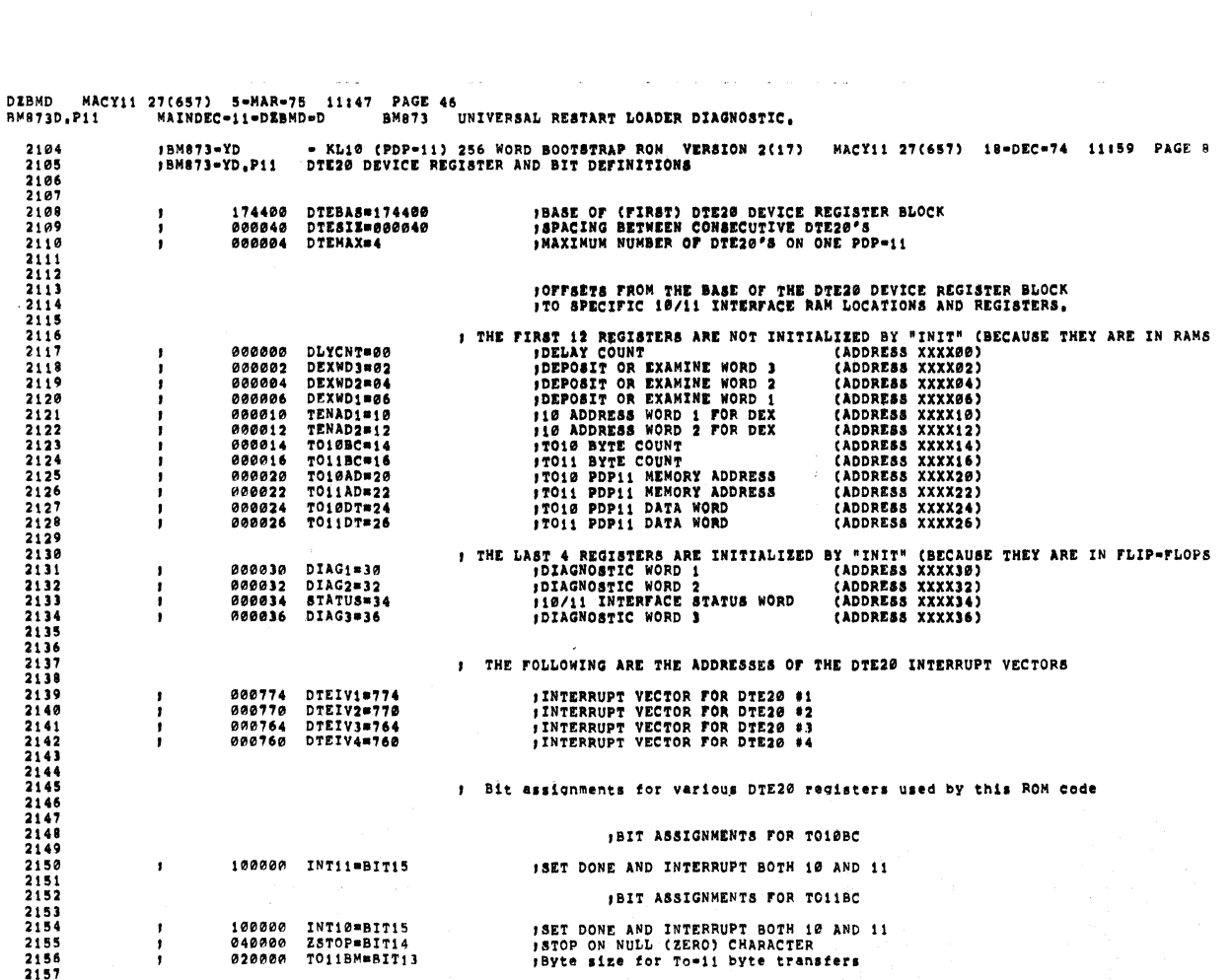

19730, P11 MAINDEC=11-DZBMD-D<br>
2089 004502 000000 1173502 0000000<br>
2089 004504 000641 1173504 000641<br>
2092 004504 000641 1173504 000640<br>
2092 004510 000040 1173510 000440<br>
2093 0045114 000640 11735112 010700<br>
2093 004514 0 HALT<br>BR ; "000240" was not read into location zero<br>;Branch to location zero  $GOTO@$ **JSAVE RØ IN PDP-11 MEMORY LOCATION "RØTOR7"** RPDUMP: MOV RØ, OVRØTOR7 MOV **BR**<br>BR<br>MOV #-RPDWDC.R2 **MOV** #<RPDFMT\*40000> ;<RPDTRK\*2000> ;RPDCYL,R3 MOV RPSTRT aa.

DZBMD MACY11 27(657) 5=MAR=75 11147 PAGE 45<br>BM873D.P11 MAIMDEC=11=DZBMD=D BM873 UNIVERSAL RESTART LOADER DIAGNOSTIC.

 $\ddot{\phantom{a}}$ 

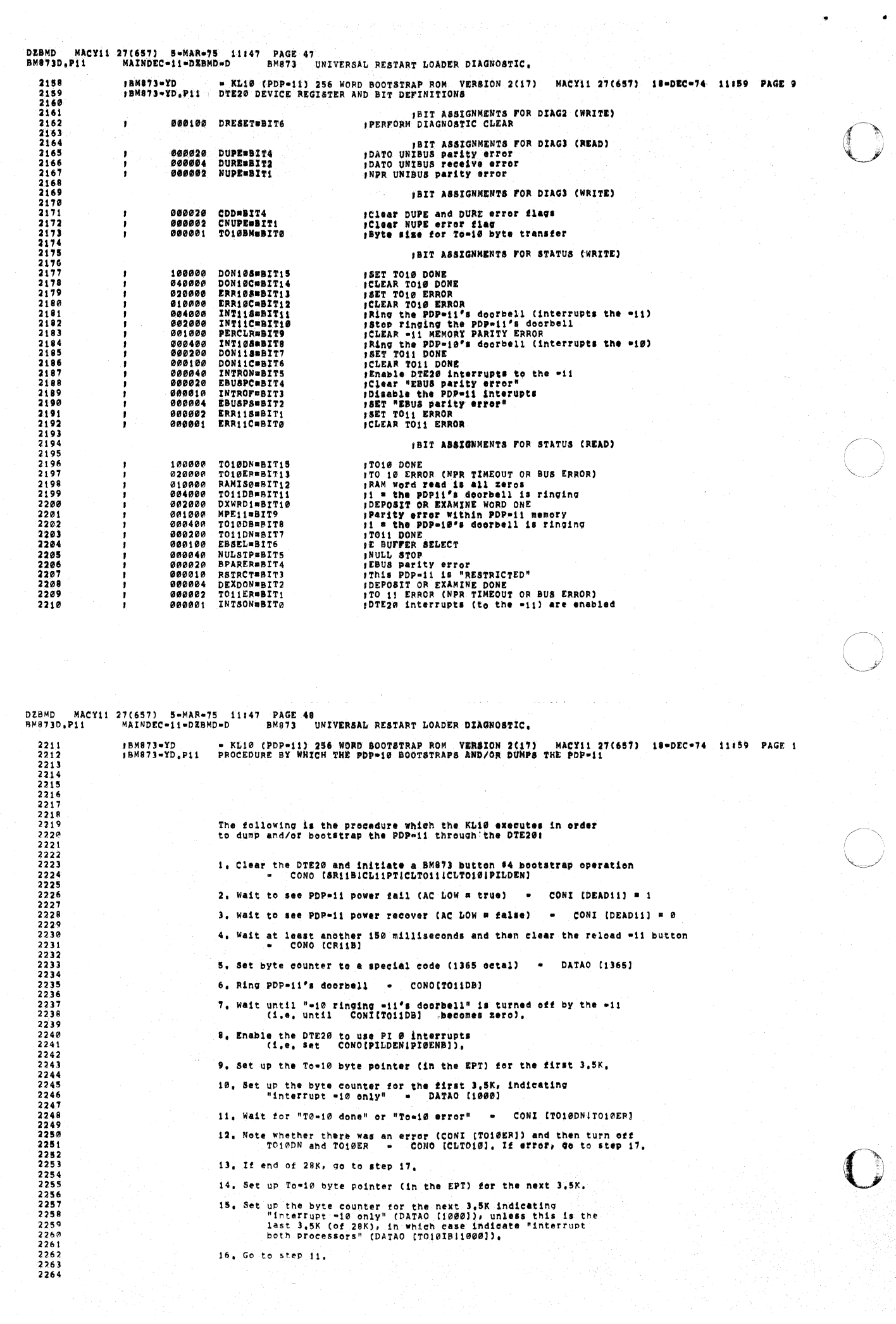

2265<br>2266<br>2267<br>2268

 $\frac{2269}{2270}$  $\frac{2}{2}$ 2273<br>2273<br>2274<br>2275<br>2276

 $\begin{array}{l} 2277 \\ 2277 \\ 2278 \\ 2379 \\ 2280 \end{array}$ 

22822283<br>2283284555<br>228322855<br>22867<br>22867<br>22892299<br>22922292

2293<br>2293<br>22945<br>22967<br>22999<br>22999<br>2300

2301<br>2302<br>2303<br>2303<br>2304

2305<br>2305<br>2306<br>2307<br>2308<br>2309<br>2310<br>2310

## 17. Set up To-11 byte pointer (in the EPT) for "PDP-11 bootstrap".<br>Note that the first word of this "PDP-11 bootstrap" must<br>be the bit pattern 000240 (a PDP-11 NOP instruction).

18, Ring the PDP-11's doorbell - CONO [TO11DB]

19. Wait for either TOI1DB to go off (CONI[TOI1DB] = 0),<br>or TO10DB to come on (CONI[TO10DB] = 1).

20, If no error was noted in step 12, TO11DB should go off<br>(TO18DB coming on indicates a massive screwp),<br>If an error was noted in step 12, TO11DB going off indicates<br>that the error was "mon-gatal" (non-samme or -il memory

21. If TO11DB went off, wait for "To-11 done" or "To-11 error"<br>- CONI (TO11DN1TO11ER)

22. Note whether there was an error - CONI [TO11ER]

23, Turn off TO11DN and TO11ER and ring the PDP-11's doorbell<br>- CONO (TO11DBICLTO11)

24. Wait for either TO11DB to go off (CONI[TO11DB] = 0),<br>or TO10DB to come on (CONI[TO10DB] = 1).

# 25, TO11DB going off indicates that the PDP-11 found no errors<br>and is transferring control to the code which was just<br>received from the -10, In this case the -10 should start<br>following the protocol of this code,

26, TO10DB coming on indicates that the PDP-il has found an<br>error (or that the first word transmitted wasn't the<br>bit pattern 9902409, and the PDP-il is HALTED AT LOCATION 173766.<br>In this case the -10 must restart from step

NACY11 27(657) S=MAR=75 11147 PAGE 50<br>P11 MAINDEC=11=DZBMD=D BM873 UNIVERSAL RESTART LOADER DIAGNOSTIC. **DZBMD** BM8730.P11

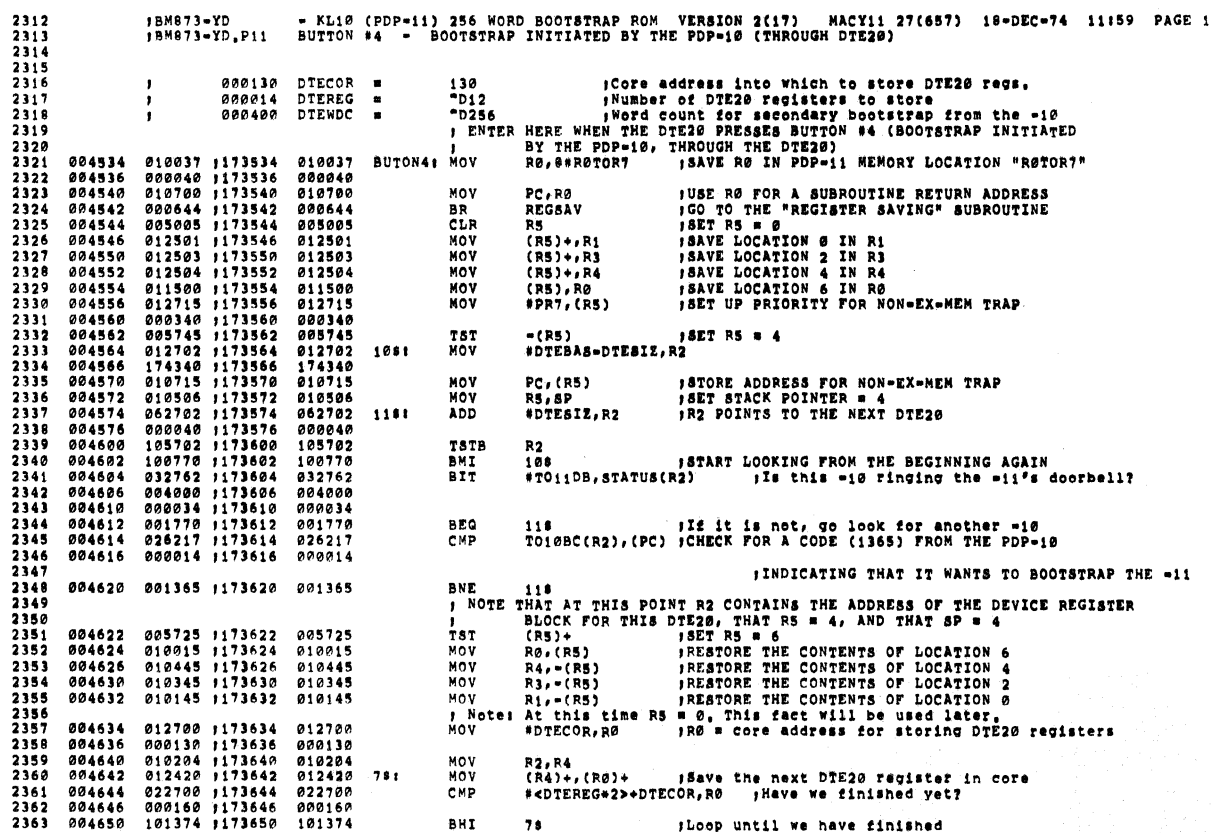

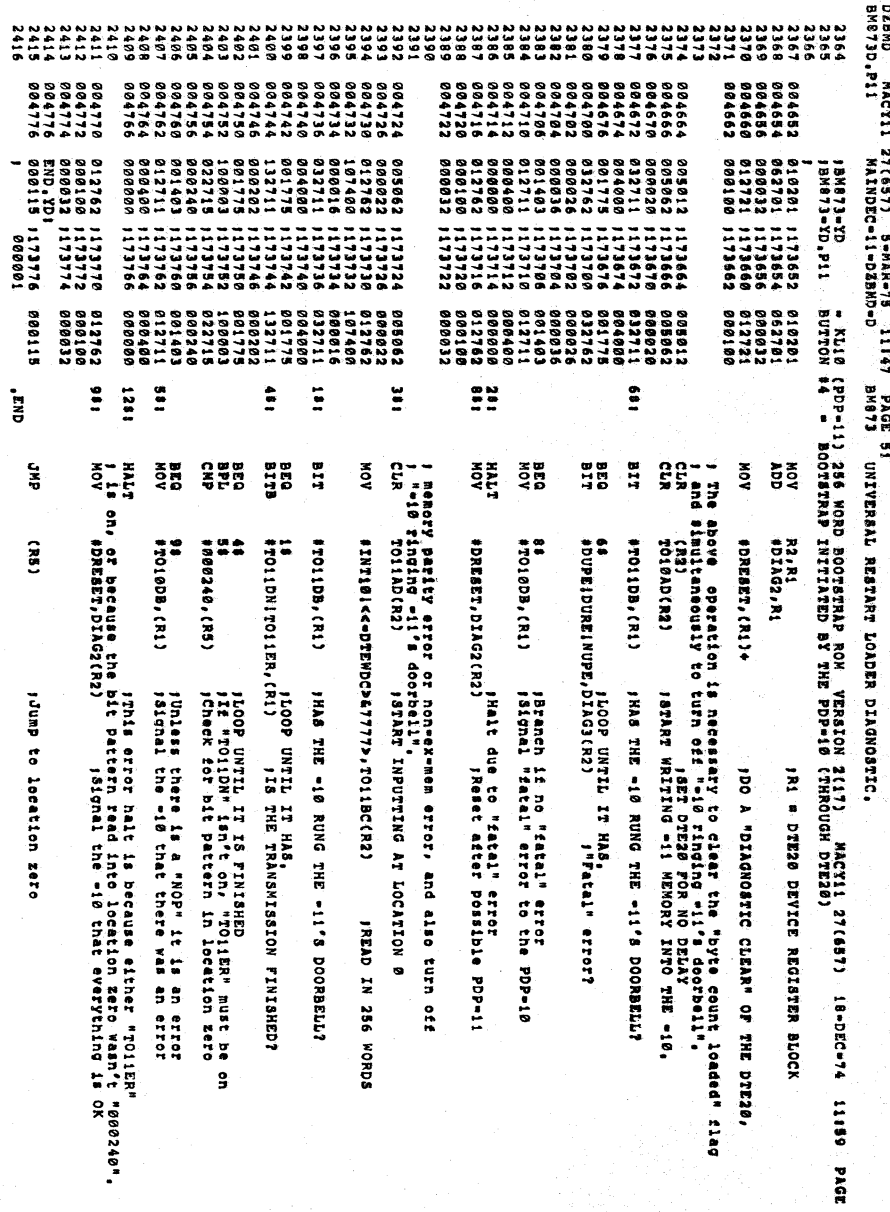

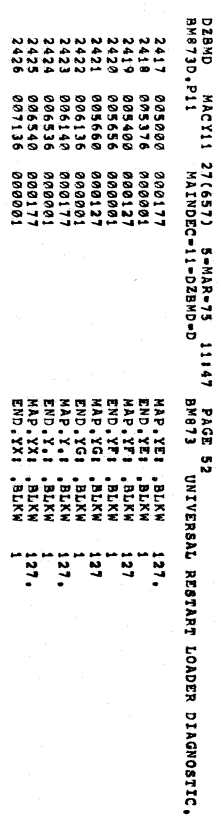

DZBND MACY11 27(557) 5-MAR-78 1147 PAGE 53<br>BM873D-811 MAINDEC-11-DABE BM873 DNIVERSAL RESTARE DARER DIAGOSTIC

 $\bullet$ 

 $\bullet$ 

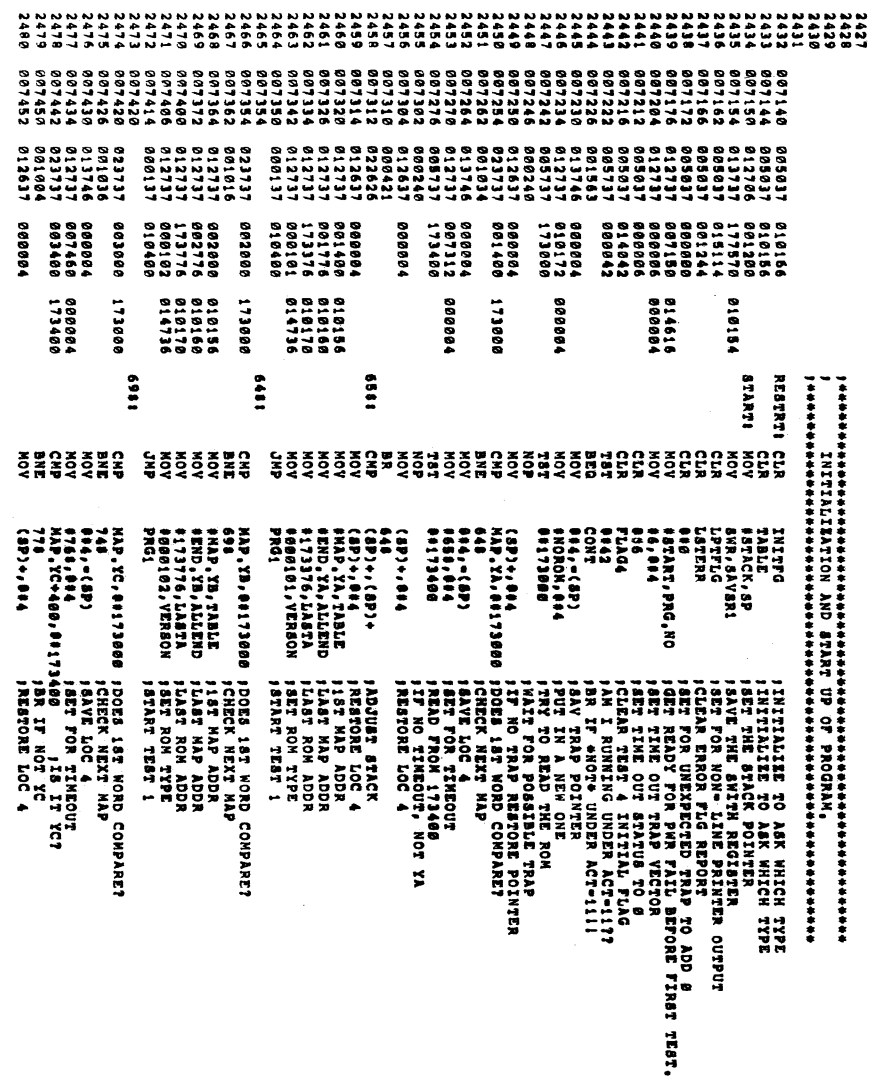

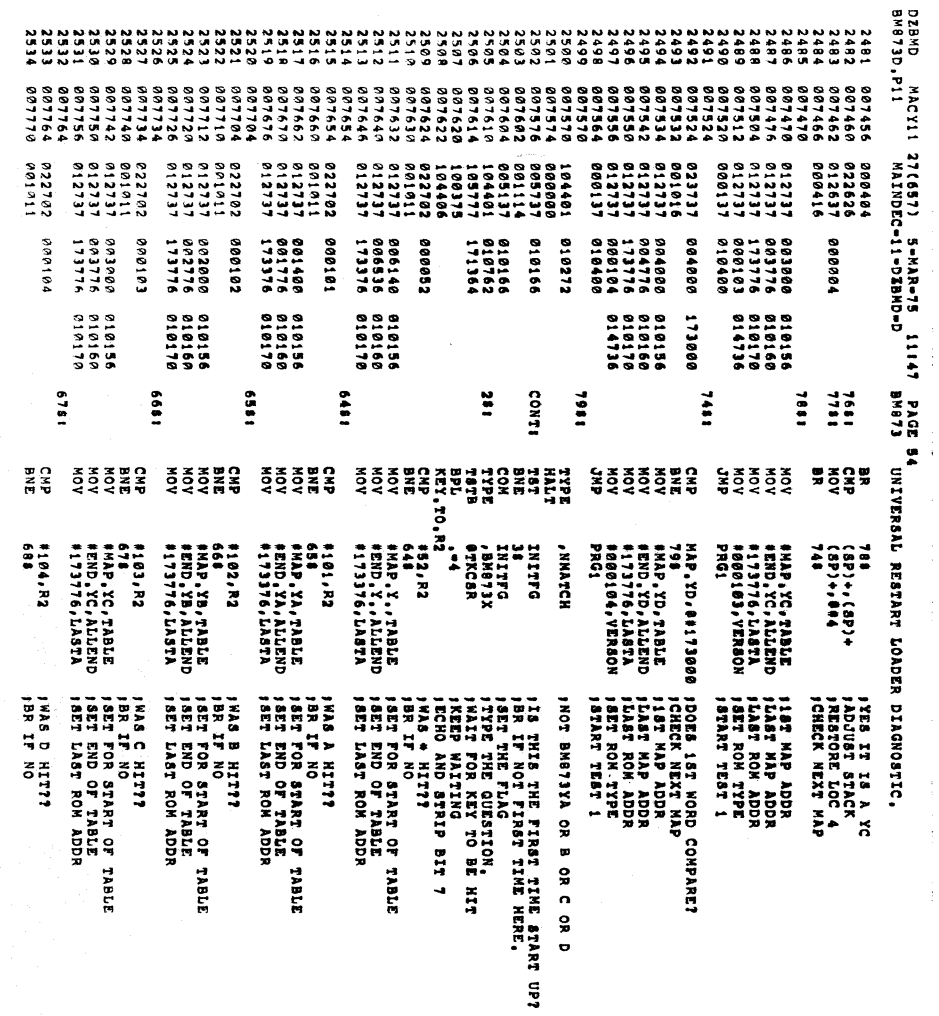

Ĥ.

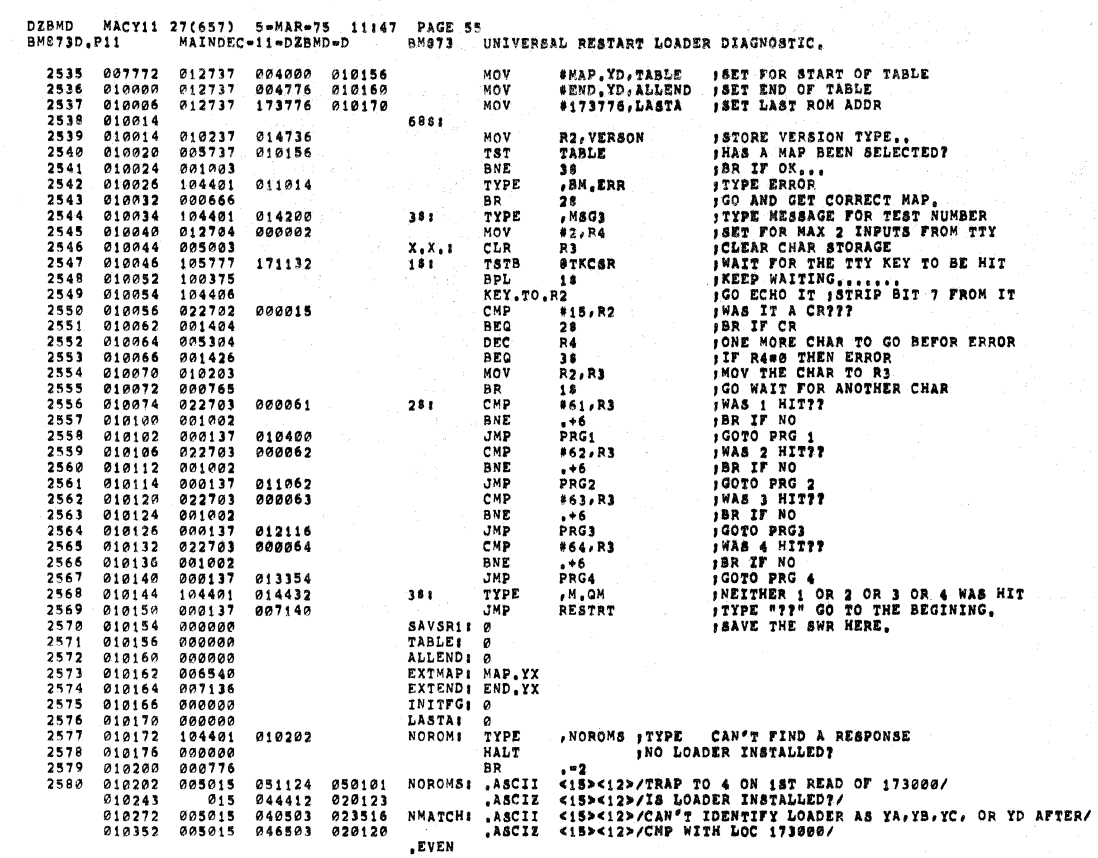

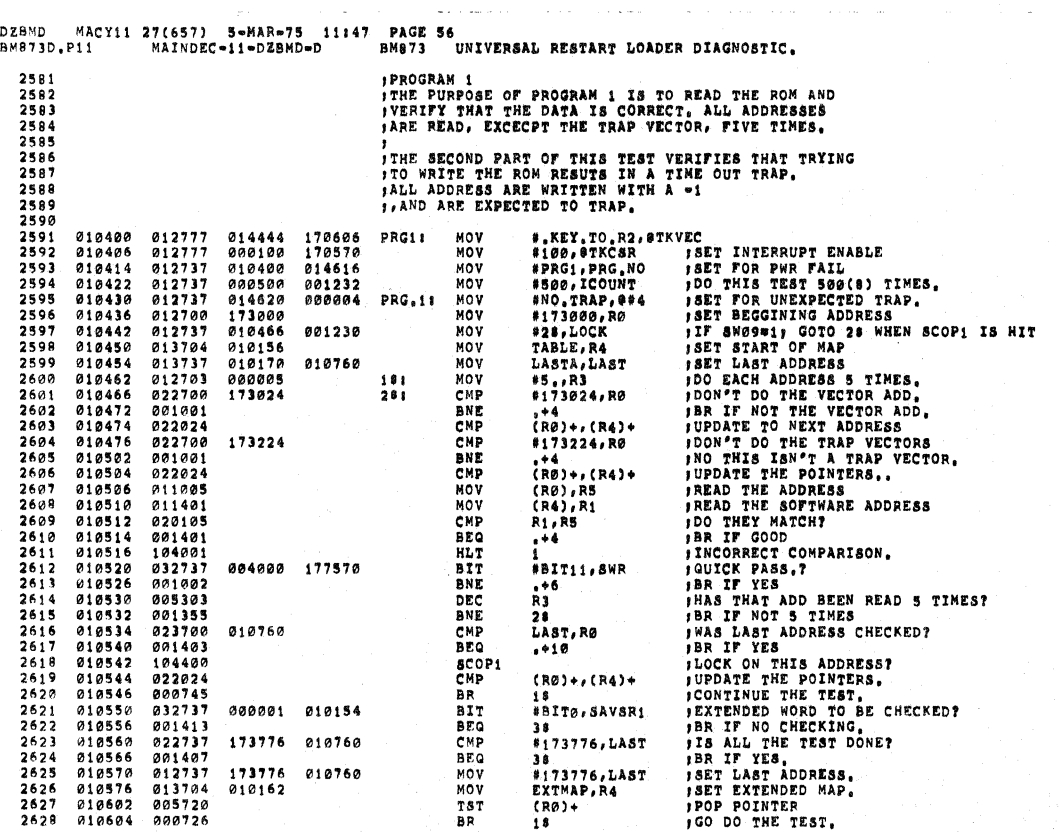

 $\tau$  ,  $\tau$  ,  $\zeta$  , as in

 $\mathbf{w}$  , and a second constraint mass  $\mathbf{w}$  , and  $\mathbf{w}$  ,  $\mathbf{w}$  ,  $\mathbf{w}$ 

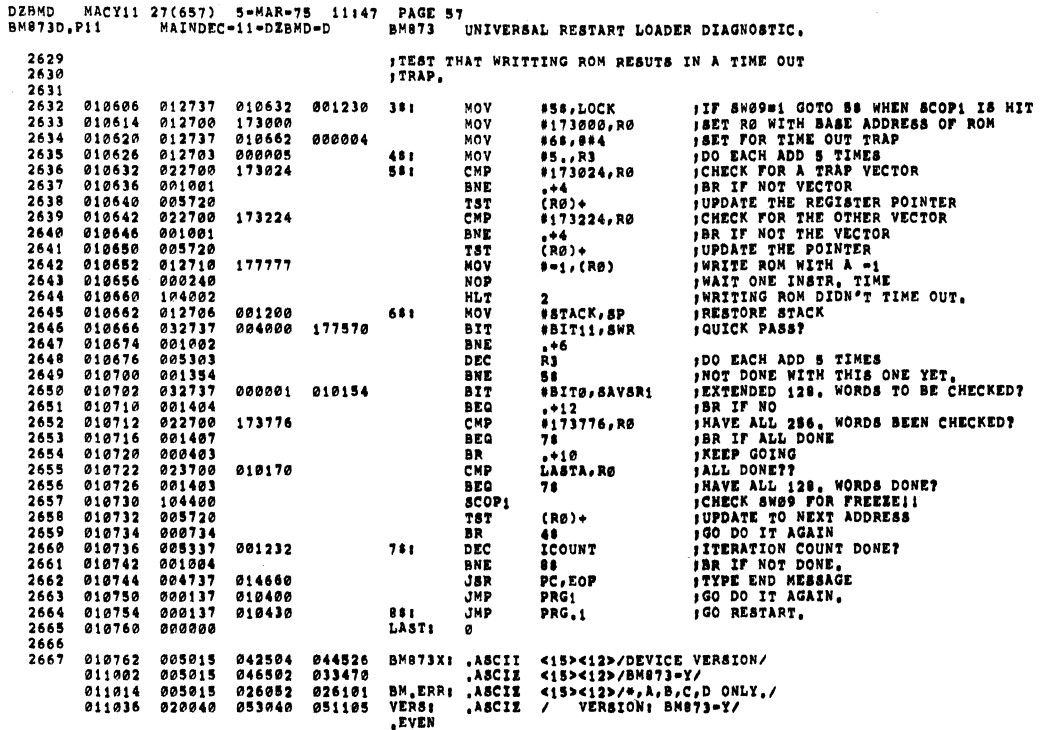

 $\mathcal{L}_{\text{max}}$  , where  $\mathcal{L}_{\text{max}}$ 

 $\mathbf{A}^{\text{max}}$  and  $\mathbf{A}^{\text{max}}$ 

 $\overline{\phantom{0}}$ 

 $\overline{\mathbb{C}}$ 

 $\blacksquare$ 

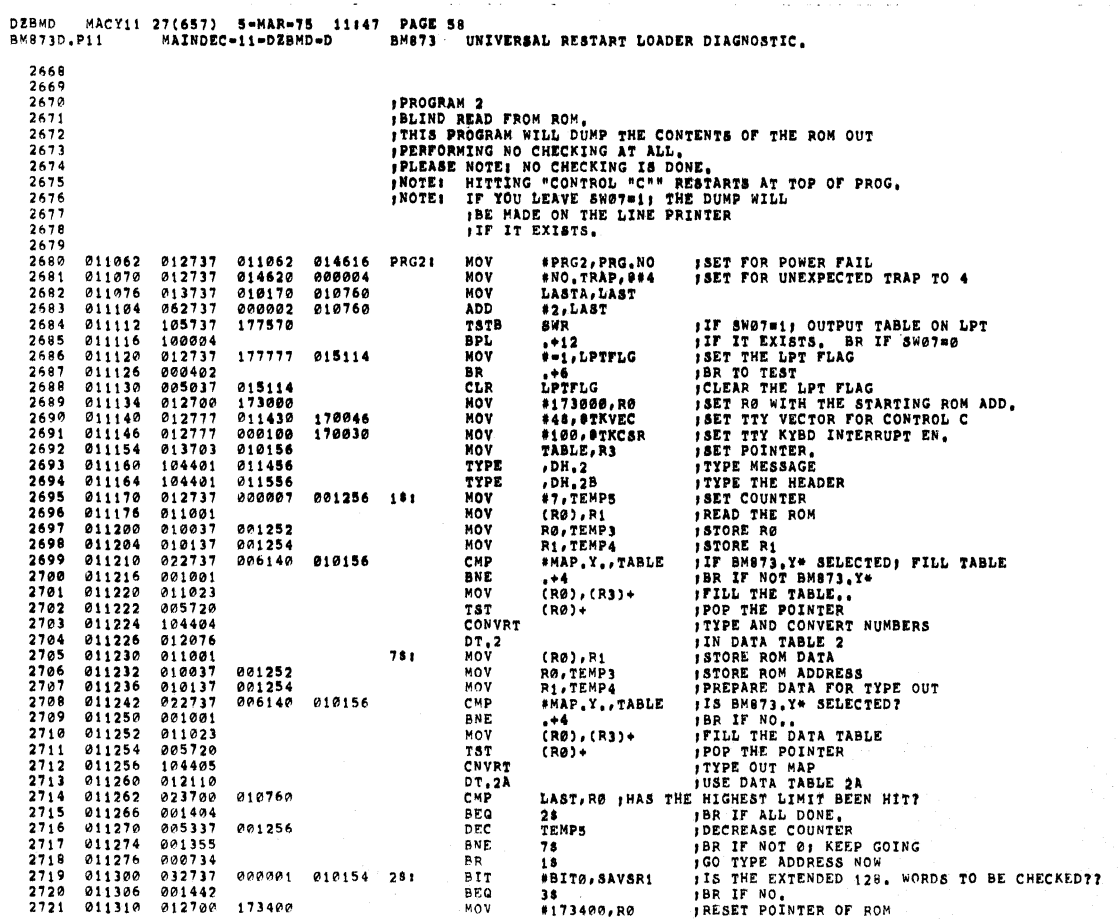

 $\langle\cdot,\cdot\rangle$ 

 $\ddot{\phantom{a}}$ 

 $\sim$ 

 $\label{eq:2.1} \mathcal{L}(\mathcal{L}(\mathcal{L}^{\mathcal{L}})) = \mathcal{L}(\mathcal{L}^{\mathcal{L}}) = \mathcal{L}(\mathcal{L}^{\mathcal{L}}) = \mathcal{L}(\mathcal{L}^{\mathcal{L}}) = \mathcal{L}(\mathcal{L}^{\mathcal{L}}) = \mathcal{L}(\mathcal{L}^{\mathcal{L}})$ 

 $\mathcal{L}(\mathcal{L}^{\mathcal{L}})$  and  $\mathcal{L}^{\mathcal{L}}$  and  $\mathcal{L}^{\mathcal{L}}$ 

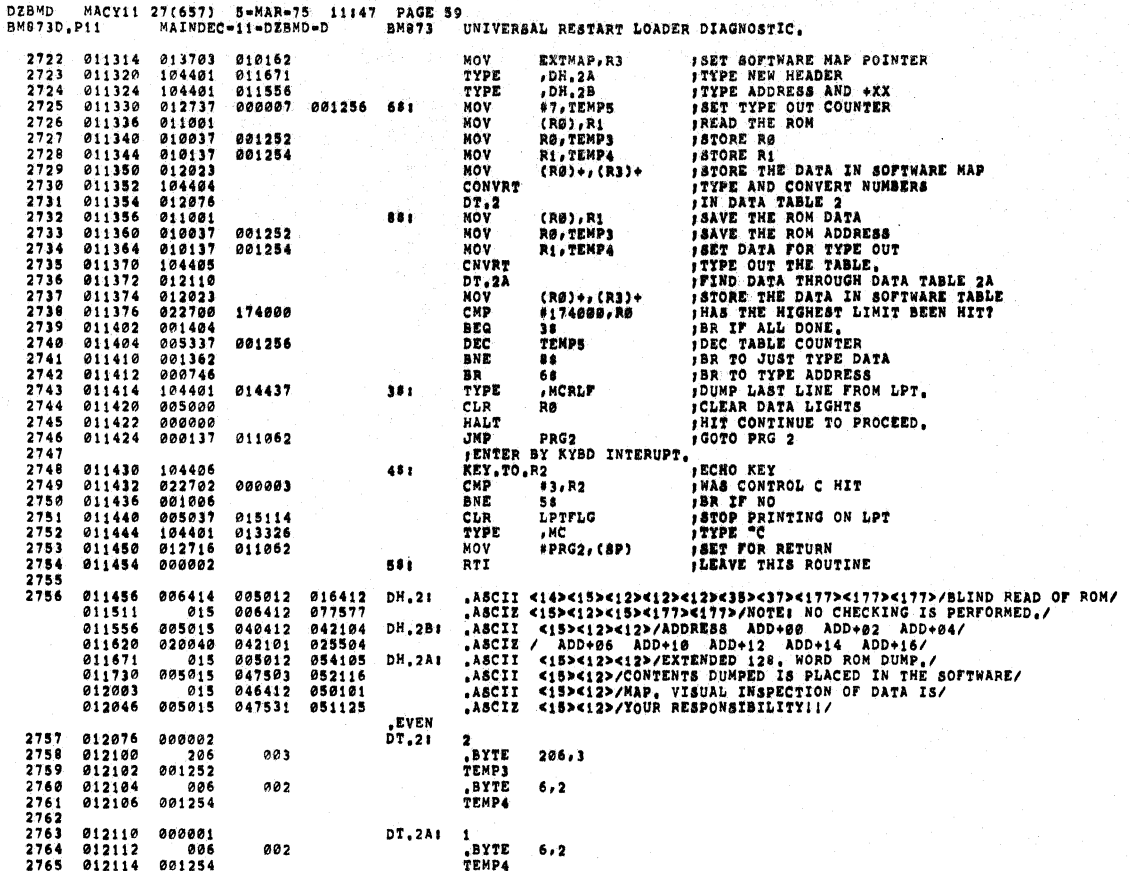

DZBMD MACY11 27(657) 5=MAR=75 11:47<br>BM873D.P11 MAINDEC=11=DZBMD=D PAGE 60<br>BM973 - UNIVERSAL RESTART LOADER DIAGNOSTIC. 2766<br>2767<br>2768<br>2769 **; PROGRAM 3<br>; PROGRAM 3 IS THE SAME AS PROGRAM 1 ONLY YOU THE<br>; USER HAS THE CHANCE TO ALTER THE MAP WHICH IS<br>; COMPARED TO THE DATA IN THE ROM ADDRESSES**<br>; NOTE THE FOLLOWING COMMANDS;  $\frac{2778}{2771}$ <br>2771  $\frac{2773}{2774}$ DATA INSERT DATA, HIT LINE FEED TO ESCAPE,<br>RUN RUN THE PROGRAM<br>LIST LIST THE SOFTWARE TABLE ON TTY,<br>PINT PRINT LISTING OF SOFTWARE TABLE ON LINE PRINTER,<br>ADDRESS INPUT THE ADDRESS OF THE DATA YOU WANT TO ALTER,<br>EED WHEN IN *F* DAT<br>*F* PRI RUN<br>*F* PRI LIS<br>*F* PRI RD<br>*F* PA ADD<br>*F* PLINE FEED  $2775$ <br>  $2776$ <br>  $2777$ <br>  $2778$  $2779$ <br>  $2780$ <br>  $2781$  $_{\rm 1CR}$  $2782$ <br>  $2783$ <br>  $2784$ <br>  $2785$ **JSET FOR TYY OUTPUT<br>
JSET FOR POWER FAIL<br>
JSET FOR REY BOARD INTERUPT<br>
JEFRULT STARTING ADDRESS TO MAP<br>
JEFRULT STARTING ADDRESS<br>
JSET INTERUPT ENABLE FOR TTY<br>
JHIT A KEY<br>
JGO BACK AND HIT AGAIN |1<br>
JECHO CHAR AND STRIP B** LPTFLG<br>#PRG3, PRG<sub>3</sub>NO<br>#ST<sub>3</sub>VEC, @TKVEC<br>TABLE, R1<br>#MASTER<br>#MASTER<br>#MASTER  $2786$ <br>  $2787$ <br>  $2788$ <br>  $2789$ 012116<br>012122<br>012130<br>012136 005037<br>012737<br>012777<br>013701 015114<br>012116<br>012170<br>010156 CLR<br>MOV<br>MOV<br>MOV **PRG31** 014616<br>167056  $2790$ <br>  $2791$ <br>  $2792$ <br>  $2793$ 012142<br>012146<br>012152<br>012160  $010137$ <br> $104401$ <br> $012777$ 013352<br>014341 MOV<br>TYPE XHOLD: 167024 #100, #TKCSR 000100 MOV WAIT 000001  $012162$ <br>  $012164$ <br>  $012166$ <br>  $012170$ 2794  $000771$ BB. XHOLD  $2795$ <br>  $2796$ <br>  $2797$ <br>  $2798$  $000001$ HOLD: WAIT HOLD BR HOLD<br>
ST, VEC : KEY, TO, R. V.CRLF<br>
CMP \* 114, R2<br>
BEQ SRV, L<br>
CMP \* 120, R2<br>
BEQ SRV, L<br>
BEQ SRV, P<br>
BEQ SRV, P<br>
BEQ SRV, P<br>
MP \* 124, R2<br>
BEQ SRV, D<br>
BEQ SRV, D<br>
BEQ SRV, D<br>
BEQ SRV, D<br>
BEQ SRV, D<br>
BEQ SRV, D<br>
BEQ SRV BR  $104406$   $04401$   $022702$   $001571$   $022702$ 012172<br>012175<br>012202<br>012204 014437<br>000114  $2799$ <br>2000 2801  $000120$ IWAS A "P" (PRINT) HIT? 2802<br>2803<br>2804<br>2805<br>2805  $012210  
\n012212  
\n012216  
\n012220$  $001563$ 000104 **JWAS A "D" (DATA) HIT?** 001417<br>022702 **BEQ**<br>CMP  $*122.32$ <br> $*6$ <br> $8RV, R$ JWAS AN "R" (RUN) HIT?  $000122$ 012224<br>012226<br>012232<br>012236<br>012240 022702<br>001002<br>000137<br>022702<br>022702 **BNE**<br>JMP<br>CMP 012754  $*101, R2$ <br>SRV.A IWAS AN "A" (ADDRESS) HIT?  $000101$ **BEQ** CMP<br>BNE<br>BNE<br>RTI  $*15.2$  $000015$ IWAS CARRAGE RETURN HIT? 2812<br>2811<br>2813 45<br>2816 7816<br>2818 1816<br>2816 781 012244<br>012244<br>012250<br>012250  $001001$ 001002<br>
000002<br>
104401 :GO WAIT FOR VALID CHAR. 014432 TYPE  $, M, OM$  $000002$ RTI FREITHER A "L", "P", "D", "R", "A", OR CR WAS HIT. 012256<br>012256<br>012264<br>012270  $SRV, D1$ <br>166730 281 012777<br>013701<br>010137  $012310$ <br>013352 MOV **JSET VECTOR FOR DATA INPUT.** #4S, @TKVEC THESET ADDRESS POINTER,<br>THESET ADDRESS POINTER,<br>TIPE THE SOFTWARE ADDRESS **MOV** ADDRESS, R1<br>R1, TEMP4 001254  $Mov$  $2819$ 012274 104404 CONVRT

DZBND MACY1 27(657) 5-MAR-75 11447 PAGE 61<br>BN873D-P11 MAINDEC+11-DZBND-D<br>BN873D-P11

 $\bullet$ 

 $\bullet$ 

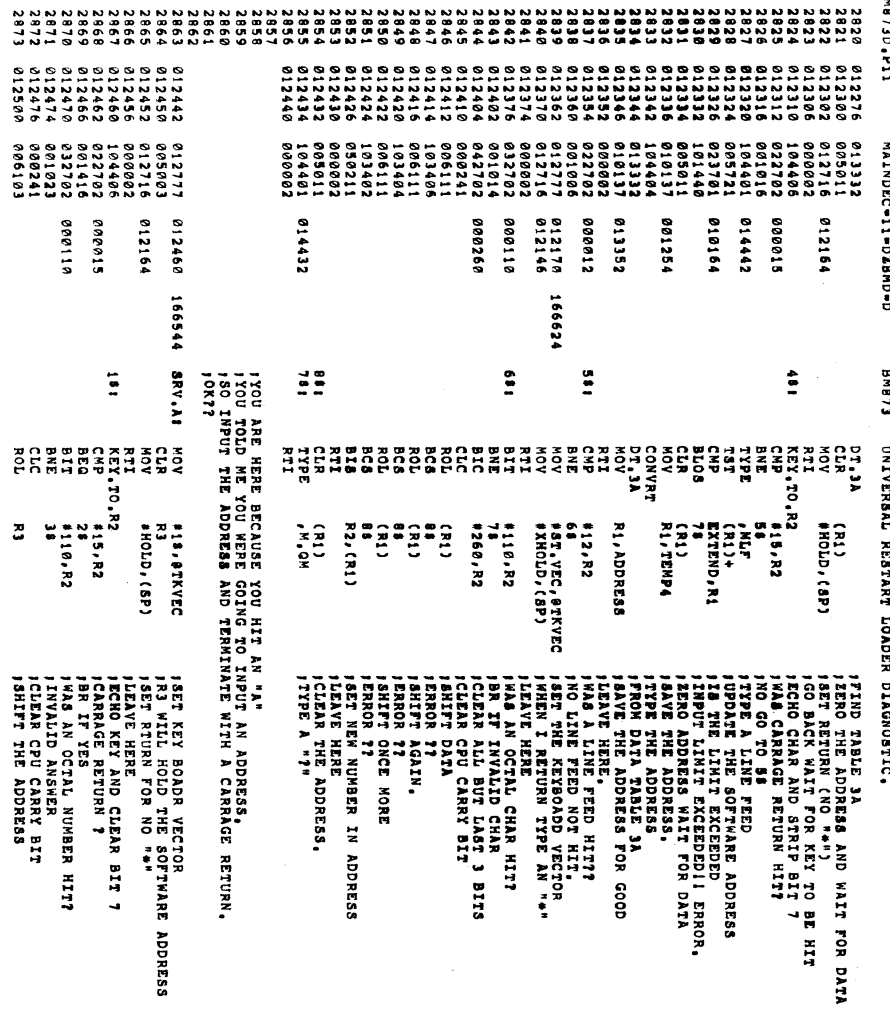

![](_page_34_Picture_26.jpeg)

TON

DEBMD MACY11<br>BM873D.P11 ង<br>ភូមិ<br>ភូមិ 8121218<br>8121218<br>8121219<br>812139 27(657) 5-MAR-75<br>MAINDEC-11-DZBHD-D<br>MAINDEC-11-DZBHD-D 014276<br>011556<br>011556 173776 015114 173776<br>010162 188688 004900 173224 010760 00109184<br>00000088<br>000000084<br>1700000 0144444<br>000100<br>00014620 010160 010160 010154 177570 162198<br>168884<br>168884 012752 010760 061230 PAGE 63<br>EMBT3<br>Le diame SRV.RI<br>RUNJI RUN.31 paabi  $\mathbf{H}$ JNÓW YOU ARE HERE BECAUSE YOU WANT TO RUN THE PROGRAM<br>JARE YOR RUN YOU SET UP THE MAP AND AND PROGRAM<br>JARE YOR YOU YOU TEPED IN THE CORRECT DATA 177<br>JAREE WE GO  $\ddot{ }$ **HHXXASH<br>Photograph**<br>Photograph 動の動きのの計画のありません<br>XXMOX RHMXMOOC<br>XXMOX RHMXMOOC<br>HMXMODOXXMO **TST** UNIVERSAL , N8G5<br>RXTHAP , RØ<br>RXTEND , DEAD<br>1, PTFLG<br>LPTFLG ていきしょう (XA) ナックス (XA) ナックス (XA) ナックス (XA) ナックス (XA) ナックス (XA) ナックス (XA) ナックス (XA) ナックス (XA) スクリーズ ілат, Ro<br>1410 i 1373776, LAST<br>38 **FBITO, BAVSR1<br>38** (RØ)++(R4)+ .<br>1911: 1923<br>1911: 1923 \* \* KEY \* TVC \* RA \* STATEV<br>1990 - TVC \* RA \* STATE \* STATE \* STATE \* STATE \* STATE<br>1990 - TVC \* STATE \* STATE \* STATE<br>1990 - TVC \* STATE \* STATE<br>1990 - RA \* STATE \* STATE \* STATE \* STATE \* STATE \* STATE \* STATE \* STATE \* RB)+,(R4)+<br>173224,RB<br>+4 RESTART LOADER DIAGNOSTIC. **17824, RB SSET POINTER<br>POLITICAL POINTER<br>POLITICAL SAN, SAN,<br>BET FOR TIL CUTPUT<br>SGO BACK HOME,<br>SGO BACK HOME, ITPE EXTENDED MAP:** 24 ARADY 700<br>24 ARADY 700 ( ON THIS ADDRESS?<br>TIMUS THE TEST,<br>THE THE TEST, AND THE TEST ON A STRIP OF CHECKING<br>THE THE TEST ONE CHECKED?<br>TIMUS THE TEST DONE?<br>EXTENDED MAP,<br>DO THE TEST,<br>DO THE TEST, **T ADD BEEN PEAD 10 T<br>10 TOD BEEN PEAD 10 T<br>2 ADDRESS CHECKED?** E POINTERS !!<br>NDRESS<br>NOPTWARE ADDRESS<br>LTCH? CONPARISON. ະ 85 5 TIMES.<br>VECTOR ADD.<br>VECTOR ADD.<br>T ADDRESS<br>ECOND TRAP VECTOR?? NTERUPT ENABLE<br>Unexpected TRAP<br>Unexpected TRAP TERS 11 **SUINS** WHEN I HIT "SCOPI" TEMES?

![](_page_35_Picture_124.jpeg)

![](_page_36_Picture_28.jpeg)

DZBMD MACY11 27(657) 5=MAR=75 11147 PAGE 66<br>BM873D.P11 MAINDEC=11=DZBMD=D BM873 UNIVERSAL RESTART LOADER DIAGNOSTIC.

 $\bar{u}$ 

 $\sim$ 

 $\blacksquare$ 

 $\bigcap$ 

![](_page_36_Picture_29.jpeg)

![](_page_37_Picture_8.jpeg)

![](_page_37_Picture_9.jpeg)

![](_page_38_Picture_34.jpeg)

![](_page_38_Picture_35.jpeg)

DZBMD MACY11 27(657) 5-MAR-75 11147 PAGE 70

 $\bullet$ 

 $\overline{\mathbb{C}}$ 

 $\mathcal{A}$ 

 $\mathcal{L}(\mathcal{A})$  and  $\mathcal{L}(\mathcal{A})$ osric.  $\mathcal{I}_{\mathcal{A}}$  .

 $\sim$  100  $\times$ 

![](_page_39_Picture_8.jpeg)

![](_page_39_Picture_9.jpeg)

![](_page_40_Picture_17.jpeg)

![](_page_40_Picture_18.jpeg)

 $\sim$   $\sim$ 

 $\sim 10^6$ 

 $\overline{\mathbf{C}}$ 

 $\bigcirc$ 

![](_page_41_Picture_24.jpeg)

 $\bigcirc$ 

 $\begin{picture}(20,20) \put(0,0){\line(1,0){10}} \put(15,0){\line(1,0){10}} \put(15,0){\line(1,0){10}} \put(15,0){\line(1,0){10}} \put(15,0){\line(1,0){10}} \put(15,0){\line(1,0){10}} \put(15,0){\line(1,0){10}} \put(15,0){\line(1,0){10}} \put(15,0){\line(1,0){10}} \put(15,0){\line(1,0){10}} \put(15,0){\line(1,0){10}} \put(15,0){\line(1$ 

 $\bigcirc$ 

 $\mathcal{S}_{\mathcal{S}}$ 

 $\bar{\mathbf{v}}$ 

 $\label{eq:2} \left\langle \begin{array}{c} 0 \\ 0 \\ 0 \end{array} \right\rangle_{\mathcal{B}} =$ 

 $\bigcirc$ 

![](_page_42_Picture_21.jpeg)

![](_page_42_Picture_22.jpeg)

DZBMD MACY11 27(657) 5-MAR-75 11:47 PAGE 77

÷

 $\tilde{\phantom{a}}$ 

 $\overline{\mathcal{C}}$ 

 $\overline{\mathcal{L}}$ 

C

![](_page_43_Picture_23.jpeg)

----------<br>\*\*\*\*\*\*\*\* さっています。 さらしょう こうしょう こうしょう こうしょう こうしょう  $181$  $\mathfrak{e}\mathfrak{e}$  $735$  $\overline{\mathbf{u}}$ 664  $\ddot{ }$ 

 $\lambda$ 

![](_page_44_Picture_20.jpeg)

ERRORS DETECTED 1<br>4DZ8ND-DZBND/CRF\_BNDCCD-BNUTLD-BN873D<br>RUN-TIKE 1 1 7 8 2 SECONDS

 $\sim 10^7$ 

 $\bullet$ 

 $\mathbf{r}$ 

![](_page_45_Picture_0.jpeg)